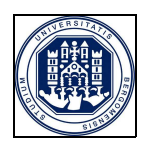

## UNIVERSITÀ DEGLI STUDI DI BERGAMO **DIPARTIMENTO DI INGEGNERIA DELL'INFORMAZIONE E METODI MATEMATICI°**

**QUADERNI DEL DIPARTIMENTO** 

# **Department of Information Technology and Mathematical Methods**

**Working Paper** 

**Series "Mathematics and Statistics"** 

n. 7/MS – 2010

*Some results concerning numerical approximations* 

*of Hecke's modular forms* 

by

Loïc Grenié, Giuseppe Molteni

<span id="page-0-0"></span> $\degree$  Viale Marconi. 5, I – 24044 Dalmine (BG), ITALY, Tel. +39-035-2052339; Fax. +39-035-562779

## <span id="page-1-3"></span><span id="page-1-2"></span><span id="page-1-1"></span>**COMITATO DI REDAZIONE**§

Series Information Technology (IT): Stefano Paraboschi Series Mathematics and Statistics (MS): Luca Brandolini, Ilia Negri

<span id="page-1-0"></span><sup>&</sup>lt;sup>§</sup> L'accesso alle Series è approvato dal Comitato di Redazione. I Working Papers della Collana dei Quaderni del Dipartimento di Ingegneria dell'Informazione e Metodi Matematici costituiscono un servizio atto a fornire la tempestiva divulgazione dei risultati dell'attività di ricerca, siano essi in forma provvisoria o definitiva.

# <span id="page-2-0"></span>Some results concerning numerical approximations of Hecke's modular forms using a technique of Köbe explained by Rudin

## Loïc Grenié and Giuseppe Molteni

May 22, 2008

## **Contents**

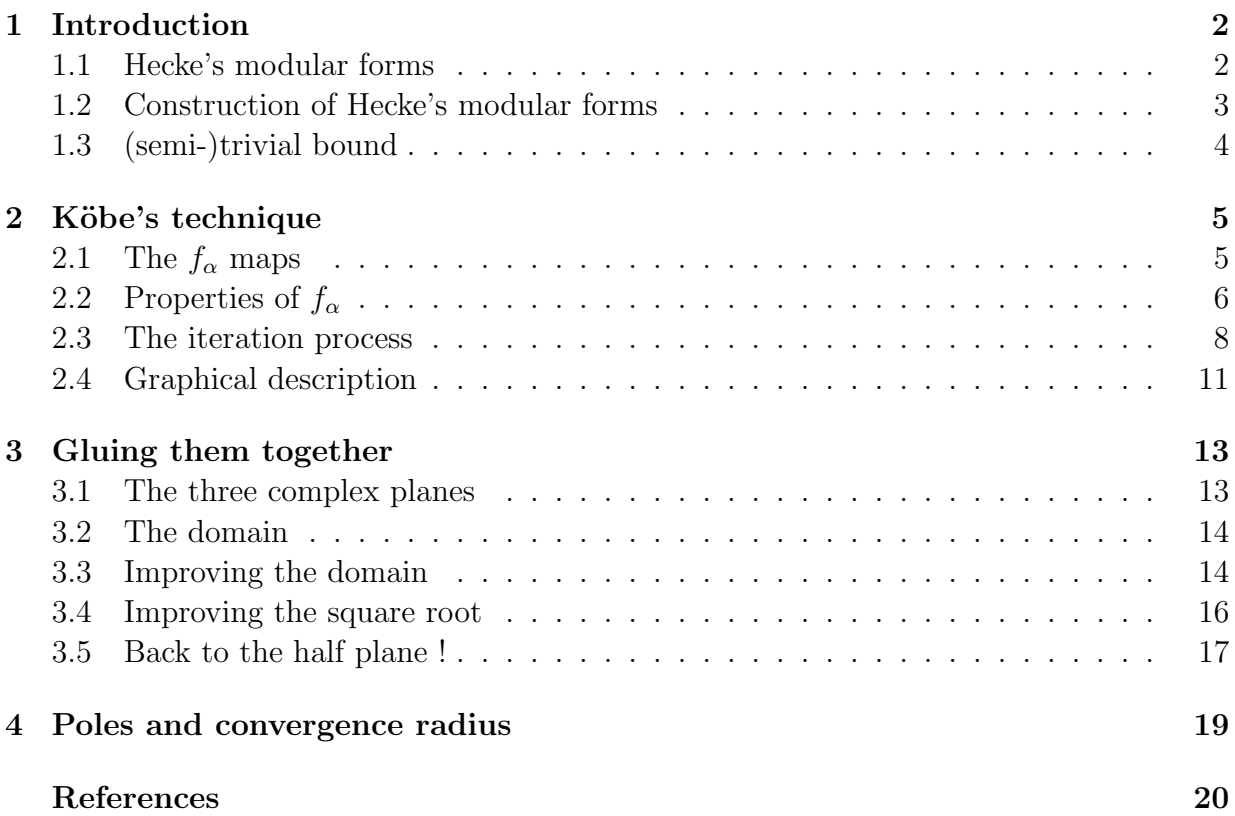

Note: we have appended the text of the two versions of the C-program we made to compute the terms of the series after the end of the text. The first version has an ad-hoc parallelization for single-core desktops and an MPI version. The second version has the improvement described in subsection [3.4](#page-15-0) but has been reduced to the MPI version alone.

## 1 Introduction

We collect here the parts of [\[Hec\]](#page-19-1) which are of interest for our work.

### 1.1 Hecke's modular forms

We let  $\mathfrak h$  be the Poincaré half-plane of complex with positive imaginary part. We fix a real  $\lambda > 0$ . Let  $G(\lambda)$  be the group generated by the two actions on the complex projective plane

$$
T: z \longmapsto z + \lambda
$$

$$
S: z \longmapsto -\frac{1}{z}
$$

and let  $G^*(\lambda)$  be the group generated by the three actions on the complex projective plane

$$
\Sigma_1: z \mapsto \frac{1}{\overline{z}}\n\Sigma_2: z \mapsto -\overline{z}\n\Sigma_3: z \mapsto -\overline{z} + \lambda.
$$

It is readily seen that  $G(\lambda)$  is a subgroup of index 2 of  $G^*(\lambda)$  and more precisely that an element  $\prod_{i=1}^{\ell} \sum_{n_i}$  of  $\mathsf{G}^*(\lambda)$  is an element of  $\mathsf{G}(\lambda)$  if and only if  $\ell$  is even.

Hecke [\[Hec\]](#page-19-1) (see also [\[Ber\]](#page-19-2)) proved that the action of  $G^*(\lambda)$  on  $\mathfrak h$  is discrete if and only if  $\lambda \geq 2$  or  $\lambda = 2\cos(\pi/q)$  for  $q \in \mathbb{N}_{\geq 3}$ . For such values of  $\lambda$ , therefore, it is possible to introduce the class  $\mathfrak{M}_0(\lambda, k, \varepsilon)$  of Hecke modular form of weight  $k \in \mathbb{N}$  and multiplier  $\varepsilon \in {\pm 1}$ , i.e., the class of holomorphic functions  $f : \mathfrak{h} \to \mathbb{C}$  having a representation as Fourier series

$$
f(z) := \sum_{n=0}^{+\infty} a(n) e^{2\pi i n z/\lambda}
$$
 (1)

with  $a(n) \ll n^c$  for some constant  $c > 0$ , and satisfying

$$
f(-1/z) = f(Sz) = f(\Sigma_1 \Sigma_2 z) = \varepsilon \left(\frac{i}{z}\right)^{-k} f(z).
$$

<span id="page-3-0"></span>Hecke shown that  $\mathfrak{M}_{0}(\lambda, k, \varepsilon)$  is a finite dimensional **C**-vector space if  $\lambda \leq 2$  and produced formulas in terms of  $q, k, \varepsilon$  for such dimension. On the contrary, he also proved that  $\mathfrak{M}_{0}(\lambda, k, \varepsilon)$  contains infinitely many C-linearly independent forms when  $\lambda > 2$ . This is a remarkable fact if we consider that, for  $\lambda = \sqrt{m}$  with  $m \in \mathbb{N}$ , the action of the classical congruence group  $\Gamma_0(m)$  on h is contained in  $G(\lambda)$  while the space of modular forms for  $\Gamma_0(m)$  is finite-dimensional. The aim of the present work is to improve our comprehension of functions in  $\mathfrak{M}_{0}(\lambda, k, \varepsilon)$  for  $\lambda > 2$ ; for example, we would like to compare such functions with the classical modular forms associated with groups  $\Gamma_0(m)$ . In particular, it is known (see [\[Del,](#page-19-3) [DS\]](#page-19-4)) that the coefficients  $a(n)$  of a (cusp new)-form associated with  $\Gamma_0(m)$  and

of weight k satisfy the bound  $a(n) \ll_{\epsilon} n^{(k-1)/2+\epsilon}$ ; so we would like to answer to the following question: do the coefficients  $a(n)$  of a function  $f \in \mathfrak{M}_0(\lambda, k, \varepsilon)$  satisfy a similar bound? In our opinion the answer should be negative, essentially because the classical (new-cusp) forms support also a strong arithmetical structure (e.g., their coefficients are multiplicative) which should be absent in the general case (as it happens for  $\lambda \leq 2$ , see [\[KMP](#page-19-5)<sup>+</sup>]), nevertheless the question is certainly worthy of study.

From now on we assume  $\lambda > 2$ .

## 1.2 Construction of Hecke's modular forms

The region

$$
\mathcal{B}^* := \left\{ z \in \mathbf{C} : \ |z| > 1, 0 < \text{Re } z < \frac{\lambda}{2} \right\}
$$

is a fundamental domain for  $\mathsf{G}^*(\lambda)$  and

$$
\mathcal{B} := \mathcal{B}^* \cup \Sigma_2(\mathcal{B}^*) \cup \{\text{some imaginary}\} = \left\{z \in \mathbf{C} : \ |z| > 1, |\operatorname{Re} z| < \frac{\lambda}{2}\right\}
$$

<span id="page-4-1"></span><span id="page-4-0"></span>is a fundamental domain for  $G(\lambda)$ . A map in  $\mathfrak{M}_0(\lambda, 0, 1)$  can be obtained in the following way. Let f be a conform map from  $\mathcal{B}^*$  to the unit disk U (the existence and construction of such a map will be discussed later). The map  $f$  can be extended by continuity as injective map from  $\overline{\mathcal{B}^*}$  into  $\overline{U}$ . Moreover, by the maximum modulus principle f maps  $\partial \mathcal{B}^* \mapsto \partial U$ , thus we get a new extension of  $f$  to the entire complex plain  $C$  by the Weierstrass' reflection principle, i.e., via the formulas

$$
f(\Sigma_j z) = \frac{1}{f(z)}, j = 1, 2, 3.
$$

Note that such formulas imply that

$$
f(Sz) = f(\Sigma_1 \Sigma_2 z) = f(z) = f(\Sigma_3 \Sigma_2 z) = f(Tz).
$$

The map which we obtain in this way has poles at the points corresponding to the orbit (under the right coset  $\mathsf{G}(\lambda)\Sigma_2$ ) of zeros of f and essential singularities at the limit points of such orbit; since h is stable under  $G(\lambda)\Sigma_2$ , the restriction of f to h is holomorphic and bounded whenever the original map f has no zeros in  $\mathcal{B}^* \cap \mathfrak{h}$ .

Modifying a little bit an original argument of Hecke, it is possible to show how to employ the map f in order to generate maps in  $\mathfrak{M}_{0}(\lambda, k, \varepsilon)$  for every choice of  $k \in \mathbb{N}$ and every  $\varepsilon \in {\pm 1}$ . In fact, the point  $z = i$  is the unique zero in  $\overline{\mathcal{B}^*} \cap \mathfrak{h}$  of the map  $g := f - f(i) \in \mathfrak{M}_0(\lambda, 0, 1)$ , since f is injective here, by construction. Let  $n_h(z_0)$  denote the order of a map h at  $z = z_0$ ; then  $n_q(i)$  is even, as a consequence of the general fact that for each map  $h \in \mathfrak{M}_0(\lambda, k, \varepsilon)$  the equality

$$
\varepsilon = (-1)^{n_h(i)}
$$

<span id="page-5-0"></span>holds (see [\[Ber,](#page-19-2) Cor. 5.4]). The map q is holomorphic in  $\mathfrak h$ , hence there exists a suitable open neighbourhood V of i where g assumes each value exactly  $n_q(i)$  times (see [\[Ahl,](#page-19-0) Ch. 3, Th. 11]). V is covered by the four images of  $\mathcal{B}^* \cap \mathfrak{h}$  under the group  $\{1, S, \Sigma_2, S\Sigma_2\}$  and g is injective in  $\overline{\mathcal{B}^*} \cap \mathfrak{h}$ , so that the bound  $n_g(i) \leq 2$  follows. Since we already know that  $n_q(i) \geq 2$ , we conclude that  $n_q(i) = 2$ . This equality allows us to consider any analytic branch of the map  $h := \sqrt{g}$  as an holomorphic map on  $\mathfrak{h}$ ; this map has a zero of the first order at  $z = i$  so that it is a map in  $\mathfrak{M}_{0}(\lambda, 0, -1)$ . The derivative of a map in  $\mathfrak{M}_{0}(\lambda, 0, \varepsilon)$ is a map in  $\mathfrak{M}_{0}(\lambda, 2, -\varepsilon)$ , hence

<span id="page-5-1"></span>
$$
f' \in \mathfrak{M}_0(\lambda, 2, -1), \quad \text{and} \quad h' = \frac{g'}{2\sqrt{g}} \in \mathfrak{M}_0(\lambda, 2, 1).
$$

Note that h' has no zeros in h, since g is injective in  $\overline{\mathcal{B}^*} \cap \mathfrak{h}$  and the zero of g' at  $z = i$ (which is the unique one in  $\overline{B}$  because  $g' = f'$ ) is cancelled in h' by the square root of g in its denominator. As a consequence there are two well defined analytic branches of  $\sqrt{h'}$  and they belong to  $\mathfrak{M}_0(\lambda, 1, 1)$ , while  $g\sqrt{h'}$  is a map in  $\mathfrak{M}_0(\lambda, 1, -1)$ . In this way we produced non-trivial maps in  $\in \mathfrak{M}_{0}(\lambda, k, \varepsilon)$  for each combination of  $k \in \{0, 1, 2\}$  and  $\varepsilon \in \{-1, 1\}$ ; by taking suitable products of such maps we obtain maps also for every  $k > 2$  and every  $\varepsilon$ . *Note*: in the case  $\lambda \leq 2$ , Hecke proved that (a variation of) the construction we just shown produces the entire space  $\mathfrak{M}_{0}(\lambda, k, \varepsilon)$ . On the contrary, there is not any evidence that this happens also when  $\lambda > 2$ , but we think (hope) that the maps we have constructed following the previous method are sufficiently near the generic map in Hecke's spaces and that our maps give a good insight of the generic behavior of the elements of  $\mathfrak{M}_{0}(\lambda, k, \varepsilon)$ .

<span id="page-5-2"></span>As we see, the previous construction relays upon our ability to produce a conformal map  $\mathcal{B}^* \mapsto U$ . The existence of such a map is assured by the Riemann's theorem. The classical proof of that theorem is not constructive (for example, see [\[Rud,](#page-19-6) Ch. 14]), nevertheless the first general and complete proof of such theorem was given by Köbe (see [Köb]) and was quite explicit. In next section we modify the construction of Köbe in order to obtain a procedure that can be implemented as a routine on a computer. In this way we will be able to analyze at least numerically the map.

*Note*: the Fourier coefficients  $b(n)$  of the functions in spaces  $\mathfrak{M}_{0}(\lambda, k, \varepsilon)$  we produce according to the previous method from the original map  $f \in \mathfrak{M}_{0}(\lambda, 0, 1)$  will satisfy the Ramanujan bound  $b(n) \ll_{\varepsilon} n^{(k-1)/2+\varepsilon}$ , whenever the Fourier coefficients  $a(n)$  of f will satisfy the Ramanujan bound  $a(n) \ll_{\varepsilon} n^{-1/2+\varepsilon}$ . Thus, our attention will be mainly payed to the Fourier coefficients of such map.

### 1.3 (semi-)trivial bound

The following argument shows that the Fourier coefficients in  $(1)$  are certainly  $o(1)$ : this claim is a weak but interesting improvement on the bound  $a(n) = O(1)$  which is the standard bound usually proved for such coefficients.

Let  $f : \mathfrak{h} \to \mathbb{C}$  be a holomorphic, bounded and  $\Sigma_3$ -invariant function, so that the Fourier representation

$$
f(z) := \sum_{n=0}^{+\infty} a(n) e^{2\pi i n z/\lambda}
$$

holds for  $z \in \mathfrak{h}$ . By hypothesis  $||f||_{\mathfrak{h},\infty} < +\infty$ , therefore by the Parseval's identity we get

$$
\sum_{n=0}^{+\infty} |a(n)|^2 e^{-4\pi ny/\lambda} = \frac{1}{\lambda} \int_0^{\lambda} |f(x+iy)|^2 dx \le ||f||_{\mathfrak{h},\infty}^2,
$$

for every  $y > 0$ . Let  $N \in \mathbb{N}$  be fixed; setting  $y = \lambda/N$  in previous inequality we get

$$
e^{-4\pi} \sum_{n \leq N} |a(n)|^2 \leq \sum_{n \leq N} |a(n)|^2 e^{-4\pi n/N} \leq \sum_{n=0}^{+\infty} |a(n)|^2 e^{-4\pi n/N} \leq ||f||_{\mathfrak{h},\infty}^2
$$

implying that  $\sum_{n\leq N} |a(n)|^2 \leq e^{4\pi} ||f||_{\mathfrak{h},\infty}^2$ . Since this bound is independent on N we obtain that  $\sum_{n=0}^{+\infty} |a(n)|^2 \leqslant e^{4\pi} ||f||_{\mathfrak{h},\infty}^2$  so that  $a(n) \in \ell^2(\mathbf{C})$  and, in particular,

$$
a(n) \to 0
$$
 as  $n \to \infty$ .

## 2 Köbe's technique

### 2.1 The  $f_{\alpha}$  maps

Let U denote the open unit disc in the complex plane and let  $\alpha$  and  $u$  be in U. We let

$$
\varphi_{\alpha}(u) := \frac{u - \alpha}{1 - \overline{\alpha}u}.
$$

The set of  $\zeta\varphi_\alpha$ , for  $|\zeta|=1$ , is the set of conformal mappings between U and itself. We can extend  $\varphi_{\alpha}$  to  $\overline{U}$  by the same formula for  $u \in \overline{U}$  and it remains a bijection between  $\overline{U}$  and itself. Observe that  $\varphi_{\alpha}(0) = -\alpha$  and  $\varphi_{\alpha}(\alpha) = 0$ .

Let  $\Omega$  be a simply connected open properly contained in U and containing 0. Let  $\alpha$  be in  $U\setminus\Omega$  and  $\beta$  be one of the two square roots of  $-\alpha$ . We put  $w(u) := u^2$ . Consider

$$
F_{\alpha} := \varphi_{-\alpha} \circ w \circ \varphi_{-\beta}.
$$

Let  $V := F_{\alpha}^{-1}(\Omega)$ . The open set V has two connected components  $V_0$  and  $V_1$ , with  $\beta \in V_0$ and  $-\beta \in V_1$  and the restriction of  $F_\alpha$  to either  $V_i$  is injective. Indeed  $F_\alpha^{-1}(\Omega) = \varphi_\beta \circ$  $w^{-1} \circ \varphi_\alpha(\Omega)$ ; but  $\varphi_\alpha$  and  $\varphi_\beta$  are bijective and analytic so that they conserve the number of connected components; now  $\varphi_{\alpha}(\Omega)$  is simply connected and does not contain 0 (because  $\varphi_{\alpha}(\alpha) = 0$ ,  $\varphi_{\alpha}$  is bijective and  $\alpha \notin \Omega$ , so that  $w^{-1}(\varphi_{\alpha}^{-1})$  has two connected components.

Let  $G_{\alpha}$  be the inverse of  $F_{\alpha}$  as map between  $V_0$  and  $\Omega$  and let  $f_{\alpha}$ :  $\Omega \to V_0$  with  $f_{\alpha}(z) := \lambda_{\alpha} G_{\alpha}(z)$  and  $\lambda_{\alpha} = \frac{|G'_{\alpha}(0)|}{G'_{\alpha}(0)}$ . Observe that  $|\lambda_{\alpha}| = 1$  and that  $f_{\alpha}$  does not depend on the choice of  $\beta$  (while  $F_{\alpha}$  and  $G_{\alpha}$  do).

## 2.2 Properties of  $f_\alpha$

**Proposition 1** The application  $f_{\alpha}: \Omega \to V_0$  is injective,  $f_{\alpha}(0) = 0$ ,  $f_{\alpha}(\alpha) = \frac{\alpha}{\sqrt{|\alpha|}}$  and

$$
f'_{\alpha}(0) = |G'_{\alpha}(0)| = \frac{1 + |\alpha|}{2\sqrt{|\alpha|}} \tag{2}
$$

PROOF: The three first assertions are immediate from the construction. We have

$$
G'_{\alpha}(0) = \frac{1}{F'_{\alpha}(0)} = \frac{1}{\varphi'_{-\beta}(0)2\varphi_{-\beta}(0)\varphi'_{-\alpha}(\varphi_{-\beta}(0)^2)}.
$$

Since

$$
\varphi_{\alpha}'(u) = \frac{1}{1 - \overline{\alpha}u} + \overline{\alpha}\frac{u - \alpha}{(1 - \overline{\alpha}u)^2} = \frac{1 - |\alpha|^2}{(1 - \overline{\alpha}u)^2}
$$

it follows

$$
G'_{\alpha}(0) = \frac{1}{2(1 - |\alpha|)\beta \frac{1 - |\alpha|^2}{(1 - |\alpha|^2)^2}} = \frac{1 + |\alpha|}{2\beta} \tag{3}
$$

<span id="page-7-1"></span>and the result follows.  $\Box$ 

Proposition 2 *We have*

$$
\forall u \in \Omega, \quad u \neq 0 \Rightarrow |f_{\alpha}(u)| > |u|.
$$

PROOF: Since  $f_{\alpha}$  is, up to a complex sign, the inverse of  $F_{\alpha}$ , this will follow immediately from

$$
\forall u \in U, \quad u \neq 0 \Rightarrow |F_{\alpha}(u)| < |u|.
$$

<span id="page-7-0"></span>Let  $u \in U$ ,  $u \neq 0$ ; recall that  $\alpha = -\beta^2$ . We have

$$
F_{\alpha}(u) = \varphi_{-\alpha} \circ w \circ \varphi_{-\beta}(u) = \frac{\left(\frac{u+\beta}{1+\beta u}\right)^{2} + \alpha}{1 + \overline{\alpha}\left(\frac{u+\beta}{1+\beta u}\right)^{2}}
$$

$$
= \frac{(u+\beta)^{2} - \beta^{2}(1+\overline{\beta}u)^{2}}{(1+\overline{\beta}u)^{2} - \overline{\beta}^{2}(u+\beta)^{2}}
$$

$$
= \frac{(1-|\beta|^{4})u^{2} + 2\beta(1-|\beta|^{2})u}{(1-|\beta|^{4}) + 2\overline{\beta}(1-|\beta|^{2})u}
$$

$$
= u \frac{u + \frac{2\beta}{1+|\beta|}}{1 + \frac{2\overline{\beta}}{1+|\beta|^{2}}u} = u\varphi_{-\gamma}(u)
$$

where  $\gamma = \frac{2\beta}{1+|\beta|}$  $\frac{2\beta}{1+|\beta|^2}$  is an element of U. We know that  $\varphi_{-\gamma}(u) \in U$ , thus  $|F_{\alpha}(u)| < |u|$ .  $\Box$ 

<span id="page-8-1"></span>**Proposition 3** *Recall that*  $f_{\alpha}: \Omega \to V_0$ *. We have* 

$$
\forall z \in \Omega, \quad f_{\alpha}(z) = s \left( |\beta| + \frac{1}{|\beta|} \right)^{-1} \left( 1 + \frac{z}{s} - \sqrt{\left( 1 - \frac{|\alpha| z}{s} \right) \left( 1 - \frac{z}{s |\alpha|} \right)} \right)
$$

*where*  $s = \frac{\alpha}{\alpha}$  $\frac{\alpha}{|\alpha|}$  is the complex sign of  $\alpha$  and the branch of the square root is the one such *that*  $f_{\alpha}(0) = 0$ *, that is such that*  $\sqrt{1} = 1$ *.* 

*In particular, if*  $z = \alpha + its, t \in \mathbf{R}$ *, then* 

$$
f_{\alpha}(z) = \frac{\alpha}{\sqrt{|\alpha|}} - \sqrt{|t|} \sqrt{\frac{1-|\alpha|}{1+|\alpha|}} s \left(\frac{1-i}{\sqrt{2}}\right)^{\operatorname{sgn} t} + O(t) \quad \text{as } t \to 0.
$$

PROOF: Let's call  $h_{\alpha}$  the expression given in the text of the proposition. Our choice of the square root shows that  $h_{\alpha}(0) = 0 = f_{\alpha}(0)$ . From [\(3\)](#page-5-1) we see that  $\lambda_{\alpha} = \frac{\beta}{16}$  $\frac{\beta}{|\beta|}$ , so that  $s = -\lambda_{\alpha}^2$ . We thus compute

$$
\frac{h_{\alpha}(z)}{\lambda_{\alpha}} = -\lambda_{\alpha} \left( |\beta| + \frac{1}{|\beta|} \right)^{-1} \left( 1 + \frac{z}{s} - \sqrt{\left( 1 - \frac{|\alpha| z}{s} \right) \left( 1 - \frac{z}{s |\alpha|} \right)} \right)
$$

$$
= -\frac{\beta}{|\alpha| + 1} \left( 1 + \frac{z}{s} - \sqrt{(1 - \overline{\alpha} z) \left( 1 - \frac{z}{\alpha} \right)} \right).
$$

<span id="page-8-0"></span>Then

$$
\varphi_{-\beta}\left(\frac{1}{\lambda_{\alpha}}h_{\alpha}(z)\right) = \frac{-\frac{\beta}{|\alpha|+1}\left(1+\frac{z}{s}-\sqrt{(1-\overline{\alpha}z)\left(1-\frac{z}{\alpha}\right)}\right)+\beta}{1-\overline{\beta}\frac{\beta}{|\alpha|+1}\left(1+\frac{z}{s}-\sqrt{(1-\overline{\alpha}z)\left(1-\frac{z}{\alpha}\right)}\right)}
$$

$$
=\beta\frac{|\alpha|+1-1-\frac{z}{s}+\sqrt{(1-\overline{\alpha}z)\left(1-\frac{z}{\alpha}\right)}}{|\alpha|+1-|\beta|^{2}\left(1+\frac{z}{s}-\sqrt{(1-\overline{\alpha}z)\left(1-\frac{z}{\alpha}\right)}\right)}
$$

$$
=\beta\frac{|\alpha|-\frac{z}{s}+\sqrt{(1-\overline{\alpha}z)\left(1-\frac{z}{\alpha}\right)}}{1-|\alpha|\frac{z}{s}+|\alpha|\sqrt{(1-\overline{\alpha}z)\left(1-\frac{z}{\alpha}\right)}}
$$

$$
=\frac{\beta}{|\alpha|}\cdot\frac{|\alpha|^{2}-\overline{\alpha}z+|\alpha|\sqrt{(1-\overline{\alpha}z)\left(1-\frac{z}{\alpha}\right)}}{1-\overline{\alpha}z+|\alpha|\sqrt{(1-\overline{\alpha}z)\left(1-\frac{z}{\alpha}\right)}}
$$

$$
=\beta\frac{\left(1-\overline{\alpha}z-|\alpha|^{2}+\overline{\alpha}z\right)\sqrt{(1-\overline{\alpha}z)\left(1-\frac{z}{\alpha}\right)}}{(1-\overline{\alpha}z)^{2}-|\alpha|^{2}(1-\overline{\alpha}z)\left(1-\frac{z}{\alpha}\right)}
$$

$$
=\beta\frac{\left(1-|\alpha|^{2}\right)\sqrt{(1-\overline{\alpha}z)\left(1-\frac{z}{\alpha}\right)}}{(1-2\overline{\alpha}z+\overline{\alpha}^{2}z^{2}-|\alpha|^{2}+(1+|\alpha|^{2})\overline{\alpha}z-\overline{\alpha}^{2}z^{2}}
$$

$$
= \beta \frac{\sqrt{\left(1-\overline{\alpha}z\right)\left(1-\frac{z}{\alpha}\right)}}{1-\overline{\alpha}z}
$$

It follows

$$
\[\varphi_{-\beta}\left(\frac{1}{t}h_{\alpha}(z)\right)\]^{2} = -\alpha \frac{\left(1-\overline{\alpha}z\right)\left(1-\frac{z}{\alpha}\right)}{\left(1-\overline{\alpha}z\right)^{2}} = \varphi_{\alpha}(z)
$$

Algorithmically this function is better than the one we get directly from the proof because, apart from products by constants and sums, it only has one polynomial of degree 2 and one square root to compute. When one uses a computational program, the square root is usually the principal square root, i.e. the one whose values have argument in  $\left(-\frac{\pi}{2}\right)$  $\frac{\pi}{2}, \frac{\pi}{2}$  $\frac{\pi}{2}$ . In order to have an analytical square root function, in that case we need to change the square root when we cross the negative real half-axis. The polynomial is a negative real when z is on the segment going from  $\alpha$  to  $\frac{1}{\overline{\alpha}}$  and on its perpendicular bisector (which does not meet the unit disc). We see that the probability of needing to change the determination of the square root during a computation is low: it happens only if z crosses the segment going from  $\alpha$  to  $\frac{\alpha}{|\alpha|}$ . In the computer program we realized, we chose to ignore such a possibility.

<span id="page-9-3"></span>**Proposition 4** *The map*  $f_{\alpha}$  *can be extended as homeomorphism from*  $\overline{\Omega}$  *onto*  $\overline{V_0}$ *. Moreover, if*  $\partial U \cap \partial \Omega \neq \emptyset$ *, then*  $|f_{\alpha}(z)| = 1$  *for every*  $z \in \partial U \cap \partial \Omega$ *.* 

<span id="page-9-4"></span>PROOF: Recalling that  $F_{\alpha} := \varphi_{-\alpha} \circ w \circ \varphi_{-\beta}$ , it is immediate to verify that  $F_{\alpha}$  can be extended as a continuous bijection from  $V_0$  onto  $\Omega$ . Being  $V_0$  a compact set,  $F_{\alpha}(K)$  is closed whenever  $K \subseteq V_0$  is closed, therefore the inverse map  $G_\alpha : \Omega \to V_0$  is continuous. Since  $f_{\alpha} := \lambda_{\alpha} G_{\alpha}$  with  $\lambda_0 := \frac{|G'_{\alpha}(0)|}{G'_{\alpha}(0)}$ , also  $f_{\alpha}$  is a homeomorphism  $\overline{\Omega} \to \overline{V_0}$ .

For the second claim we remark that  $|F_{\alpha}(u)| = 1$  if and only if  $|u| = 1$ . As a consequence, if  $|z| = 1$  and  $z \in \overline{\Omega}$ , then  $|F_{\alpha}(G_{\alpha}(z))| = |z| = 1$  so that  $|f_{\alpha}(z)| = |G_{\alpha}(z)| = 1$ .

## <span id="page-9-0"></span>2.3 The iteration process

We recall some definitions from [\[SS,](#page-19-8) Ch. 1, ¶3].

#### <span id="page-9-2"></span>Definition 5

- $A$  **closed parametrized curve** is a continuous application  $z : S^1 \to \mathbb{C}$ .
- *A closed parametrized curve* z *is said* simple *if* z *is injective.*
- $-$  *A* closed parametrized curve z is said **smooth** if  $z'(t)$  exists for all  $t \in S^1$  and  $z'$  is *continuous.*
- <span id="page-9-1"></span> $-$  *A* closed parametrized curve z is said **piecewise-smooth** if there exist  $\{a_i\}_{i=1}^n \subset$ (0; 1) *such that*  $t \mapsto z(e^{2\pi it})$  *is smooth on*  $(a_i; a_{i+1})$  *and*  $(a_n; 1 + a_1)$ *.*

<span id="page-10-1"></span>– *A* closed curve*,* simple closed curve*,* smooth closed curve *and* piecewisesmooth closed curve *is the image of the corresponding closed parametrized curves.*

**Theorem 6** Let  $\Omega$  be a simply connected open properly contained in U and containing 0. *Suppose that*  $\partial\Omega$  *is a simple, piecewise-smooth closed curve. Let*  $\{x_n\}$  *be a sequence in* ∂Ω \ ∂U *dense in* ∂Ω \ ∂U*. We define sequences of elements* α<sup>n</sup> *of* U *and of applications*  $f_n: \overline{\Omega} \to \overline{U}$  *in the following way* 

- *1)* Let  $\alpha_0$  be an arbitrary element of U and let  $f_0 := id$ .
- *2)* For each  $n \geq 0$  such that  $f_n$  has been defined, we let  $\alpha_{n+1} := f_n(x_n)$  and  $f_{n+1} :=$  $f_{\alpha_{n+1}} \circ f_n$  *(for any choice of*  $\beta$  *in Section [2.1\)](#page-4-1).*

*Then the sequence*  $\{f_n\}$  *converges uniformly on each compact of*  $\Omega$  *to a conformal bijection* f from  $\Omega$  *onto* U that can be extended to a continuous bijection from  $\overline{\Omega}$  *onto*  $\overline{U}$ .

#### Remark 7

- 1. Assumption about the smoothness of  $\partial\Omega$  allows us to assure that the map which we will define in  $\Omega$  will be extendible in continuous way to  $\Omega$ .
- 2. The map  $f_\alpha$  is well defined only if  $\alpha \in U$ ; for  $\alpha \in \partial U$ , in fact,  $\varphi_\alpha(u) = -\alpha$  for each u and  $G_{\alpha}$  does not exist. Assumption  $x_n \in \partial\Omega \setminus \partial U$  and definition  $\alpha_{n+1} := f_n(x_n)$  in previous theorem assure that  $\alpha_n \in U$  for every n.

#### PROOF:

a) Note that  $f_n(0) = 0$  for each n; let  $h_n$  be the holomorphic function on  $\Omega$  such that  $f_n(u) = uh_n(u)$ . Then  $|h_{n+1}(u)| > |h_n(u)|$  for each  $u \in \Omega$ .

This follows immediately from the fact, seen in Proposition [2,](#page-5-2) that  $|f_{\alpha}(u)| > |u|$  (for  $u \neq 0$  and  $h_n(0) = f'_n(0)$  so that  $h_{n+1}(0) = \frac{1 + |\alpha_{n+1}|}{2\sqrt{|\alpha_{n+1}|}} h_n(0)$ .

b) We know that  $f_n$  is injective and that  $f_n(0) = 0$  (and thus  $f'_n(0) \neq 0$ ) hence  $h_n$  is everywhere non-zero. We claim that the sequence  $\{\ln |h_n|\}$  converges uniformly on every compact of  $\Omega$ .

The claim will follow from the Harnack's theorem [\[Rud,](#page-19-6) Th. 11.11, pg. 236] if we will be able to prove that  $\ln |h_n(0)|$  converges to  $\ln \lim f'_n(0)$ . Let  $r_0 := \sup \{r : D(0,r) \subset \Omega\};$ the map  $u \mapsto f_n(r_0u)$  is injective from U to U, and thus, from Schwartz's lemma, we get that  $|r_0 f'_n(0)| \leq 1$ , proving that the sequence  $\{f'_n(0)\}$  is bounded. Moreover, by induction we see that

$$
f'_n(0) = \prod_{k=0}^n \frac{1 + |\alpha_k|}{2\sqrt{|\alpha_k|}};
$$

<span id="page-10-0"></span>this identity shows that  $f'_n(0)$  increases monotonously as  $n \to \infty$  (because  $\frac{1+|\alpha_n|}{2\sqrt{|\alpha_n|}} \geq 1$ ), completing the proof that  $f'_n(0)$  converges to a positive constant. As a byproduct we get that  $\frac{1+|\alpha_n|}{2\sqrt{|\alpha_n|}} = \frac{f'_n(0)}{f'_{n-1}(0)}$  $\frac{f_n(0)}{f'_{n-1}(0)} \to 1$ , so that  $\lim |\alpha_n| = 1$ .

c) The sequence  $f_n$  converges uniformly on every compact of  $\Omega$ .

We know that  $h_n$  is everywhere non-zero. Since  $\Omega$  is simply connected, there is a logarithm of  $h_n$ . Since  $h_n(0) > 0$ , we choose the logarithm such that  $\ln h_n(0) \in \mathbf{R}$  and by [b\)](#page-8-0) the sequence  $\{\ln h_n(0)\}\)$  converges. We thus know that  $\ln h_n$  converges uniformly on every compact of  $\Omega$ . It follows that  $h_n$  converges as well on compact subsets. Thus  $f_n$  converges uniformly on every compact of  $\Omega$  towards a function f.

d) f :  $\Omega \to \overline{U}$  is a holomorphic non-constant map, in particular  $f(\Omega) \subset U$ .

In fact, the uniform convergence on every compact set in  $U$  of the sequence of holomorphic maps  $f_n$  implies that f is holomorphic as well. Moreover, by the Cauchy integral representation it follows that also their derivatives converge uniformly on compact sets to  $f'$ ; in particular we have

$$
f'(0) = \lim_{n \to +\infty} f'_n(0) = \prod_{k=0}^{+\infty} \frac{1 + |\alpha_k|}{2\sqrt{|\alpha_k|}} \neq 0,
$$

proving that f is not constant. In particular, the inclusion  $f(\Omega) \subseteq U$  follows from the maximum modulus principle.

e)  $f: \Omega \to U$  is injective.

Each  $f_n$  is injective and we know that f is not constant, thus the claim follows from [\[SS,](#page-19-8) Ch. 8, Prop. 3.5].

f) f can be continuously extended as an injective map from  $\overline{\Omega}$  onto  $f(\overline{\Omega})$ .

We just proved that  $f: \Omega \to f(\Omega)$  is a conformal bijection and by hypothesis  $\partial\Omega$  is a simple piecewise-smooth close curve; thus the claim follows by an immediate generalization of the argument in [\[SS,](#page-19-8) Ch. 8, Th. 4.2] (see also [\[SS,](#page-19-8) Ch. 8, ex. 18 pg. 252], observing that the hypothesis "simple" is necessary but erroneously omitted in ex. 18).

g)  $f((\partial\Omega)\cap(\partial U))\subseteq\partial U$ .

Recalling that  $f_0 = id$  and that  $f_{n+1} = f_{\alpha_{n+1}} \circ f_n$  and using Prop. [4](#page-7-1) it is easy to prove by induction on n that  $|x| = 1$  implies  $|f_n(x)| = 1$  for every n. As a consequence, taking the limit in *n* we get  $|f(x)| = 1$  for every  $x \in (\partial \Omega) \cap (\partial U)$ .

h)  $f(\partial\Omega) \subset \partial U$ .

We know that  $f : \overline{\Omega} \to f(\overline{\Omega}) \subseteq \overline{U}$  is continuous and that  $|f_{\alpha_{n+1}}(u)| \geq |u|$ , for any  $u \in f_n(\Omega)$ , hence for any  $u \in \Omega$  the sequence  $|f_n(u)|$  is increasing; continuity implies that the same fact holds also for every  $u \in \overline{\Omega}$ . As a consequence, we have

$$
|f_n(x_n)| \le |f_m(x_n)| \le 1
$$

for each  $m \geq n$  and taking the limit  $m \to \infty$  we get

$$
|f_n(x_n)| \le |f(x_n)| \le 1. \tag{4}
$$

We have already seen that in [g\)](#page-9-0) that  $\forall z \in (\partial \Omega) \cap (\partial U)$ , we have  $f(z) \in \partial U$ . Fix  $z \in \partial \Omega \backslash \partial U$  and let  $\{x_{n_k}\}\)$  be a subsequence of  $\{x_n\}$  such that  $x_{n_k} \to z$  as  $k \to \infty$ . From [\(4\)](#page-9-1) it follows

$$
|f_{n_k}(x_{n_k})| \le |f(x_{n_k})| \le 1.
$$
 (5)

In [b\)](#page-8-0) we proved that  $\lim |\alpha_n| = \lim |f_n(x_n)| = 1$ , hence from [\(5\)](#page-10-1) we get  $|f(z)| = 1$ .

i)  $f(\Omega) = U$ .

By [h\)](#page-9-2) we know that  $f(\partial\Omega) \subseteq \partial U$ . Moreover, we know that  $f(\Omega) \subseteq U$ , that f is a conformal map from  $\Omega$  to  $f(\Omega)$  and that it is a continuous bijection from  $\overline{\Omega}$  to  $f(\overline{\Omega})$ : the claim follows from these facts. In fact, under these hypotheses  $f(\partial\Omega)$  coincides with  $\partial U$ : suppose that  $f(\partial \Omega) \neq \partial U$ , then  $f(\partial \Omega)$  is homeomorphic to a segment (since  $\partial\Omega$  is connected). Let *p* be a point in  $\partial\Omega$ . Then  $\partial\Omega \setminus \{p\}$  is still connected, while  $f(\partial\Omega \setminus \{p\}) = f(\partial\Omega) \setminus \{f(p)\}\$ is disconnected.

Let  $q \in U$ . Let d be the distance of q to  $\partial U$ . Since  $f(\partial \Omega) = \partial U$ , the uniform continuity of f in  $\overline{\Omega}$  allows us to find a smooth simple curve  $\gamma$  in  $\Omega$  near enough to  $\partial\Omega$  in such a way that  $f(\gamma)$  is a smooth curve in U whose distance to  $\partial U$  is  $\langle d$ . In particular,  $f(\gamma)$ wraps around  $q$ , thus

$$
\pm 2\pi i = \int_{f(\gamma)} \frac{dz}{z - q} = \int_{\gamma} \frac{f'(w)}{f(w) - q} dw.
$$

<span id="page-12-1"></span><span id="page-12-0"></span>This formula shows that  $f(w) = q$  has a solution in the part of  $\Omega$  encircled by  $\gamma$ .

 $\Box$ 

**Remark 8** Observe that any sequence of  $\{x_n\}$  appearing in Theorem [6](#page-8-1) leads to a conformal bijection f between  $\Omega$  and U such that  $f(0) = 0$  and  $f'(0) > 0$ . If  $f_1$  and  $f_2$  are two of them, then  $f_1 \circ f_2^{-1}$  is a conformal bijection between U and itself. This means that  $f_1 \circ f_2^{-1} = \zeta \varphi_\alpha$  for some  $\alpha \in U$  and some  $\zeta \in S^1$ . We have  $\varphi_\alpha(0) = f_1(f_2^{-1}(0)) = f_1(0) = 0$ so that  $\alpha = 0$  and  $\zeta = \frac{f'_1(0)}{f'_1(0)}$  $f_1^{(0)}$  > 0 so that  $\zeta = 1$ . We thus have  $f_1 = f_2$ , which means that the choice of the sequence of points on the border is irrelevant (as long as it is dense).

### 2.4 Graphical description

We describe the method in the following diagrams. The base set  $\Omega$  is the disc of radius  $\frac{1}{2}$ . The first four graphics show this set along with its four first images using Köbe's method. The last one represents all five graphs together.

<span id="page-13-0"></span>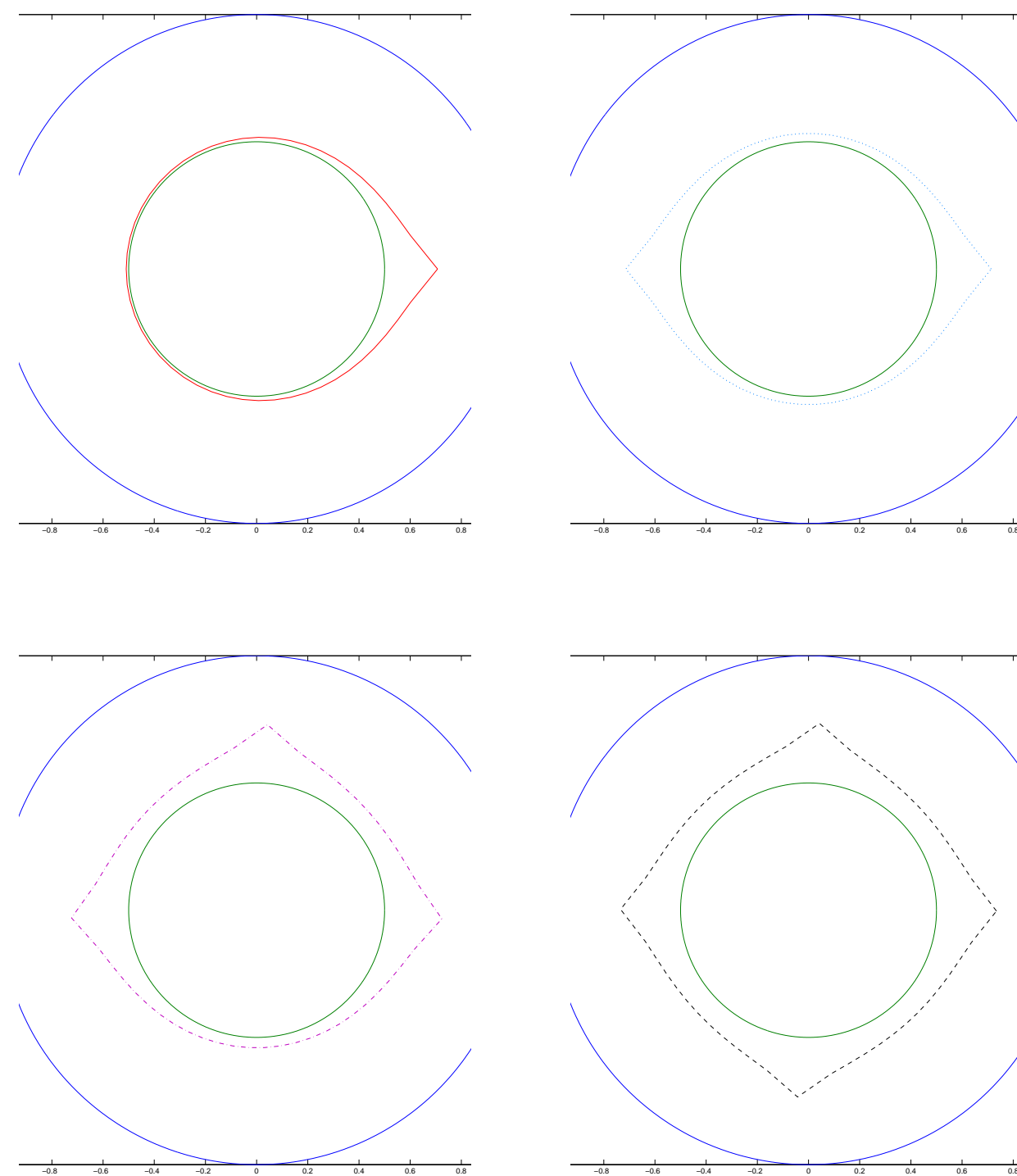

<span id="page-13-1"></span>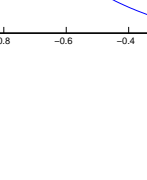

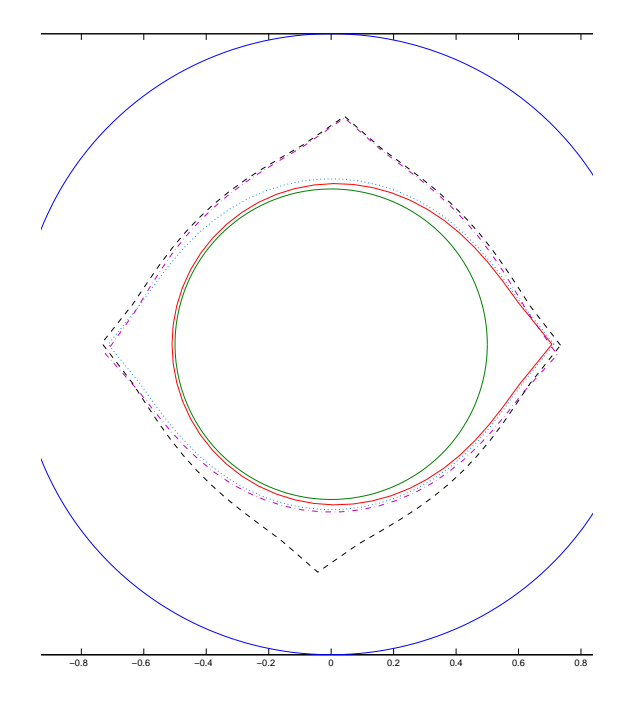

## 3 Gluing them together

We explain how to combine Hecke's technique with Köbe's technique to obtain a Hecke modular form of weight 0.

### 3.1 The three complex planes

We will use three complex planes. They will be identified by their variables:  $z$ ,  $q$  and  $u$ , respectively. The maps are the following:

$$
q = e^{\frac{2i\pi}{\lambda}z}
$$

$$
u = \zeta \frac{t-q}{\overline{t}-q}
$$

$$
q = \frac{t\zeta - \overline{t}u}{\zeta - u}
$$

<span id="page-14-0"></span>The parameter  $\zeta$  is a complex of modulus 1 and serves to adjust the mapping to be nice. The parameter  $t$  will be fixed below.

In the z plane, we have Poincaré's half-plane  $\mathfrak h$  while in the q and u planes we have the unitary discs  $U_q$  and U. Observe that  $q(\mathfrak{h}) = U_q \setminus \{0\}$  and that  $q(z_1) = q(z_2) \iff z_1 - z_2 \in$  $\lambda \mathbf{Z}$ . The maps  $q(u)$  and  $u(q)$  are diffeomorphisms between  $\mathbf{C}_u \setminus \{\zeta\}$  and  $\mathbf{C}_q \setminus \{\bar{t}\}.$ 

### 3.2 The domain

Let  $\Omega_q$  be the image of  $\Omega_z = \mathcal{B}^*$  under the application  $z \mapsto q(z)$ .

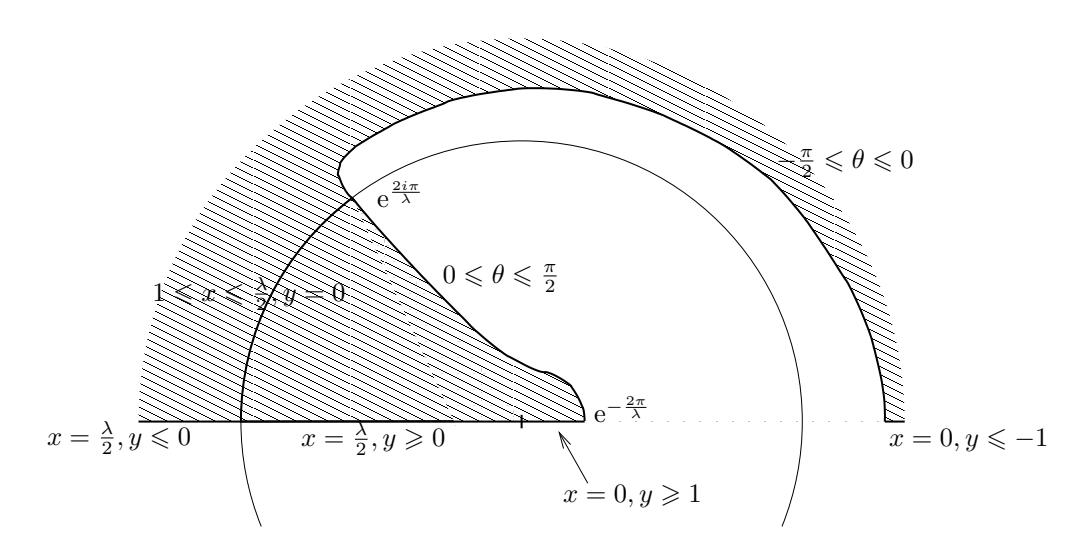

<span id="page-15-0"></span>We have tried to represent the domain  $\Omega_q$ . The image of  $q(\mathcal{B}^*\cap \mathfrak{h})$  is the portion inside the unitary disc. We have tried to label the borders of the image with the corresponding coordinates in the z plane. The curve delimiting  $q(\mathcal{B}^* \cap \mathfrak{h})$  has a flex if and only if  $\lambda < 2\pi$ (in the point corresponding to  $z = e^{i \arcsin \frac{\lambda}{2\pi}}$ ).

We use a parameter  $t \in i\mathbf{R}$  such that  $t \in \Omega_q$  and take  $\zeta = -1$ . We consider  $\Omega = \Omega_u$ the image of  $\Omega_q$  under the map  $q \mapsto u(q) = \frac{t-q}{t+q}$ . The open  $\Omega$  is included in U, contains 0 and is unequal to U (it lacks the image of the half disc excluded from  $\mathcal{B}^*$ ).

### 3.3 Improving the domain

The border of  $\Omega_q$  has two singularities at the points  $m = e^{-\frac{2\pi}{\lambda}}$  and  $M = e^{\frac{2\pi}{\lambda}}$ . This means that the derivative of Köbe's function will vanish at those two points. Unfortunately, these singularities slow down the rate of convergence of the algorithm. To improve the situation, we consider the function  $h(q) = \frac{q^2-1}{q-c}$  where  $c = \cosh(\frac{2\pi}{\lambda})$ . Note that  $h(m) = 2m$ and  $h(M) = 2M$ . Denote x and y the real and imaginary parts of q and  $s = \sinh(\frac{2\pi}{\lambda})$ . One sees immediately that  $\text{Im } h(q) = \frac{(x-c)^2+y^2-s^2}{(x-c)^2+y^2}$  $\frac{(-c)^2 + y^2 - s^2}{(x-c)^2 + y^2}$ y. This means that if Im  $q = y > 0$ then Im  $h(q) > 0$  if and only if q lies outside the circle of center c and radius s, which is also the circle of diameter  $[m, M]$ . Since  $h'(q) = \frac{q^2 - 2qc + 1}{(q-c)^2}$  $\frac{q^2-2qc+1}{(q-c)^2} = \frac{(q-m)(q-M)}{(q-c)^2}$  $\frac{(m)(q-m)}{(q-c)^2}$ , we see that  $h'(m) = h'(M) = 0$ . We thus take  $\Omega'_{q} = h(\Omega_{q})$  and apply Köbe's method to  $\Omega'_{q}$  instead of  $\Omega_q$ . Indeed, since  $h'(m) = h'(M) = 0$ , the curve delimiting  $\Omega_q'$  does not have a singularity, and since  $\Omega_q$  lies outside the circle of radius  $[m, M]$  (see Lemma [9](#page-14-0) below), the elements of  $\Omega'_q$  all have positive imaginary part. We thus take  $u(q) := \zeta \frac{t-h(q)}{\overline{t}-h(q)}$  $\frac{t-n(q)}{\overline{t}-h(q)}$  for any t such that  $t \in \Omega_q'$ . For definiteness, we choose  $t = h(q(2))$  (which has the side effect that we take

 $\lambda > 4$ ). We then have

$$
u(h(q)) = \zeta \frac{\frac{e^{\frac{3i\pi}{\lambda}} - 1}{\left(e^{\frac{4i\pi}{\lambda}} - c\right)} - \frac{q^2 - 1}{q - c}}{\frac{q^2 - 1}{\left(e^{\frac{4i\pi}{\lambda}} - c\right)} - \frac{q^2 - 1}{q - c}} = \zeta \frac{\frac{4i\pi}{\lambda} - e^{-\frac{4i\pi}{\lambda}}}{\left(1 - ce^{\frac{4i\pi}{\lambda}}\right)} - \frac{q^2 - 1}{q - c}}
$$
  
\n
$$
= \zeta \frac{1 - ce^{-\frac{4i\pi}{\lambda}}}{1 - ce^{-\frac{4i\pi}{\lambda}}} \cdot \frac{(q - c)i \sin \frac{4\pi}{\lambda} - \frac{q^2 - 1}{2} \left(1 - ce^{-\frac{4i\pi}{\lambda}}\right)}{\left(1 - ce^{-\frac{4i\pi}{\lambda}}\right)} = \zeta \frac{1 - ce^{-\frac{4i\pi}{\lambda}}}{1 - ce^{-\frac{4i\pi}{\lambda}}} \cdot \frac{\frac{q^2 - 1}{2}\left(1 - ce^{-\frac{4i\pi}{\lambda}}\right) - (q - c)i \sin \frac{4\pi}{\lambda}}{1 - ce^{-\frac{4i\pi}{\lambda}}} = \zeta \frac{1 - ce^{-\frac{4i\pi}{\lambda}}}{1 - ce^{-\frac{4i\pi}{\lambda}}} \cdot \frac{\frac{q^2 - 1}{2}\left(1 - ce^{-\frac{4i\pi}{\lambda}}\right) - (q - c)i \sin \frac{4\pi}{\lambda}}{1 - ce^{-\frac{4i\pi}{\lambda}}} = \zeta \frac{1 - ce^{-\frac{4i\pi}{\lambda}}}{1 - ce^{-\frac{4i\pi}{\lambda}}} \cdot \frac{\frac{e^{-\frac{4i\pi}{\lambda}z} - 1}{2}\left(1 - ce^{-\frac{4i\pi}{\lambda}}\right) + (q - c)i \sin \frac{4\pi}{\lambda}}{1 - ce^{-\frac{4i\pi}{\lambda}}} = \frac{(1 - ce^{-\frac{4i\pi}{\lambda}})}{(1 - ce^{-\frac{4i\pi}{\lambda}})i \sin \frac{2\pi}{\lambda}z - (1 - ce^{-\frac{2i\pi}{\lambda}z})j \sin \frac{4\pi}{\lambda}} = \frac{\left(1 - ce^{-\frac{4i\pi}{\lambda}}\right) \sin \frac{2\pi}{\lambda}z +
$$

where we have made the obvious choice  $\zeta = \frac{1 - ce^{-\frac{4i\pi}{\lambda}}}{4i\pi}$  $\frac{-ce - \lambda}{1 - ce \lambda}$ 

The mapping is not 1 to 1: it is 2 to 1 on the vertical strip  $0 \n\t\leq \n\t\ln z \n\t\leq \frac{\lambda}{2}$  $\frac{\lambda}{2}$ , but as a consequence of Lemma [9](#page-14-0) below, it is 1 to 1 on our domain.

Graphical note: observe that  $h(m) = m$  and  $h(M) = M$ . The domain  $\Omega'_{q}$  covers better the upper half-plane of  $\mathbf{C}_q$ . It is somewhat similar to  $\Omega_q$  but the curve corresponding to the border of  $\Omega_z$  is smooth at points corresponding to  $z = \pm i$ .

<span id="page-16-0"></span>**Lemma 9**  $\Omega_q$  *does not intersect the circle of diameter*  $[m, M]$ *.* 

PROOF: The intersections of  $\Omega_q$  and the circle of diameter  $[m, M]$  are a subset of the solutions of the equation

$$
|e^{2\pi i z/\lambda} - \cosh(2\pi/\lambda)|^2 = \sinh^2(2\pi/\lambda).
$$

Such equation can be written also as

$$
e^{\epsilon(w+\bar{w})} - (e^{\epsilon w} + e^{\epsilon \bar{w}}) \cosh(\epsilon) + 1 = 0
$$

where  $\epsilon := 2\pi/\lambda$  and  $w := iz$ . All the functions appearing in previous equation are entire in the variable  $\epsilon$ , hence using the known representations as Taylor series we obtain that w is a solution if and only if it satisfies

$$
\frac{(w+\bar{w})^n}{n!} - \sum_{\substack{m,k \ge 0 \\ m+2k=n}} \frac{w^m + \bar{w}^m}{m!} \cdot \frac{1}{(2k)!} + \delta_{n,0} = 0 \qquad \forall n \ge 0.
$$

Cases  $n = 0$  and  $n = 1$  are always satisfied. For  $n = 2$  we have

$$
\frac{(w+\bar{w})^2}{2} = \frac{w^2+\bar{w}^2}{2} + \frac{2}{0!} \cdot \frac{1}{2}
$$

so that  $w\bar{w} = 1$ ; for  $n = 4$  we have

$$
\frac{(w+\bar{w})^4}{4!} = \frac{w^4 + \bar{w}^4}{4!} + \frac{w^2 + \bar{w}^2}{2!} \cdot \frac{1}{2!} + \frac{2}{0!} \cdot \frac{1}{4!}
$$

i.e.,  $w^2 + \bar{w}^2 = 2$ . Since  $\bar{w} = w^{-1}$ , this equation implies that  $w = \pm 1$ , so that the unique solutions of the original equation are  $z = \pm i$  which do not belong to  $\Omega_q$ .

### 3.4 Improving the square root

In the definition of  $f_{\alpha}$ , we can substitute  $w^{-1}$  by  $w_{\ell}(u) = u^{\ell}$ , where  $\ell \in (0, 1)$ . To do this, it is sufficient to choose a branch of the logarithm. We'll precise it later. The resulting formula is

$$
f_{\ell,\alpha}(u) = \zeta_{\ell,\alpha} \cdot \frac{\left(-\alpha \cdot \frac{1-\frac{u}{\alpha}}{1-\overline{\alpha}u}\right)^{\ell} - (-\alpha)^{\ell}}{1 - \overline{(-\alpha)^{\ell}} \left(-\alpha \cdot \frac{1-\frac{u}{\alpha}}{1-\overline{\alpha}u}\right)^{\ell}},
$$

where  $\zeta_{\ell,\alpha}$  is a complex sign to be precised later. To choose a branch of the logarithm, we can choose a logarithm for  $-\alpha$  and take the natural choice of the logarithm for the image of  $\Omega$  under the map  $r: u \mapsto \frac{1-\frac{u}{\alpha}}{1-\overline{\alpha}u}$ . Indeed, r maps  $\Omega$  to a domain containing 1 with 0 as a border point. We choose an arbitrary logarithm for  $-\alpha$  and use the branch of the logarithm that takes value 0 in 1. We then have:

$$
f_{\ell,\alpha}(u) = \zeta_{\ell,\alpha}(-\alpha)^{\ell} \cdot \frac{\left(\frac{1-\frac{u}{\alpha}}{1-\overline{\alpha}u}\right)^{\ell} - 1}{1 - |\alpha|^{2\ell} \left(\frac{1-\frac{u}{\alpha}}{1-\overline{\alpha}u}\right)^{\ell}}.
$$

It is not difficult to check that  $f_{\ell,\alpha}(u)$  is asymptotic to  $\zeta_{\ell,\alpha}(-\alpha)^{\ell} \ell \frac{\overline{\alpha} - \frac{1}{\alpha}}{1-|\alpha|^{2\ell}} u = -\zeta_{\ell,\alpha} \frac{(-\alpha)^{\ell}}{\alpha}$  $\frac{1-\alpha)^{\ell}}{\alpha} \ell \frac{1-|\alpha|^2}{1-|\alpha|^2}$  $\frac{1-|\alpha|}{1-|\alpha|^{2\ell}}u$ as  $u \to 0$  and thus to get a positive derivitaive in 0, we choose  $\zeta_{\ell,\alpha} = -s \frac{|\alpha|^{\ell}}{(-\alpha)}$  $\frac{|\alpha|}{(-\alpha)^{\ell}}$  (where, as before,  $s = \frac{\alpha}{\alpha}$  $\frac{\alpha}{|\alpha|}$ ). We get

$$
f_{\ell,\alpha}(u) = s|\alpha|^{\ell} \cdot \frac{1 - \left(\frac{1-\frac{u}{\alpha}}{1-\overline{\alpha}u}\right)^{\ell}}{1 - |\alpha|^{2\ell} \left(\frac{1-\frac{u}{\alpha}}{1-\overline{\alpha}u}\right)^{\ell}}.
$$

We then have  $f_{\ell,\alpha}(0) = 0$ ,  $f_{\ell,\alpha}(\alpha) = s|\alpha|^{\ell}$  and

$$
f'_{\ell,\alpha}(0) = \ell |\alpha|^{\ell-1} \frac{1 - |\alpha|^2}{1 - |\alpha|^{2\ell}} = \sinh(\ln |\alpha|) \cdot \frac{\ell}{\sinh(\ell \ln |\alpha|)} = \frac{\sinh(\ln |\alpha|)}{\ln |\alpha|} \cdot \frac{\ell \ln |\alpha|}{\sinh(\ell \ln |\alpha|)}.
$$

The function  $\frac{\sinh t}{t}$  is even and has Taylor series with positive coefficients and infinite radius of convergence. It follows that it is decreasing in  $(-\infty, 0)$  and increasing in  $(0, +\infty)$ . This in turns means that  $f'_{\ell,\alpha}(0)$  is bigger as  $\ell$  gets smaller. It is obvious that  $f_{\ell,\alpha}(\alpha)$  also gets bigger as  $\ell$  gets smaller. It is natural to consider the limit of  $f_{\ell,\alpha}$  as  $\ell \to 0$ , i.e.

$$
f_{0,\alpha}(u) = s \frac{\ln\left(\frac{1-\frac{u}{\alpha}}{1-\overline{\alpha}u}\right)}{\ln|\alpha|^2 + \ln\left(\frac{1-\frac{u}{\alpha}}{1-\overline{\alpha}u}\right)} = s \left(1 - \frac{\ln|\alpha|^2}{\ln|\alpha|^2 + \ln\left(\frac{1-\frac{u}{\alpha}}{1-\overline{\alpha}u}\right)}\right)
$$

$$
= s \left(1 - \frac{2\ln|\alpha|}{\ln\left(\frac{|\alpha|^2 - \overline{\alpha}u}{1-\overline{\alpha}u}\right)}\right) = s \left(1 - \frac{2\ln|\alpha|}{\ln\left(1 - \frac{1-|\alpha|^2}{1-\overline{\alpha}u}\right)}\right)
$$

<span id="page-18-0"></span>Notice that for any  $\ell > 0$ ,  $f_{\ell,\alpha}$  maps  $\Omega$  into U. Indeed if  $\mathcal{O} \subset U$  is any connected, simply connect open non containing 0, then each  $w_{\ell}$  maps  $\mathcal O$  into U. This means that  $f_{0,\alpha}$  maps  $Ω$  into U. Since  $f_{0,α}$  is holomorphic, it is open and thus maps  $Ω$  into U. From the last expression, it is obvious that  $f_{0,\alpha}$  is injective (u appears only once in the expression).

We have

$$
f'_{0,\alpha}(0) = s \frac{\overline{\alpha} - \frac{1}{\alpha}}{\ln |\alpha|^2} = \frac{|\alpha|^2 - 1}{2|\alpha| \ln |\alpha|} = \frac{\sinh \ln |\alpha|}{\ln |\alpha|} > 1.
$$

When  $u = \alpha(1 + it)$ , we have

$$
\frac{1}{s}f_{0,\alpha}(u) = 1 - 2\frac{\ln|\alpha|}{\ln|t|} - \frac{\ln|\alpha|\ln(2 - \frac{2}{|\alpha|^2} + \frac{1}{|\alpha|^4}) + i\ln|\alpha|(\pi + 2\arctan\frac{1-|\alpha|^2}{|\alpha|^2} - \arg t)}{(\ln|t|)^2} + o((\ln|t|)^{-2}),
$$

which means that  $f_{0,\alpha}(\Omega)$  will touch  $\partial U$  with a cusp whose two semitangents are directed towards 0.

### 3.5 Back to the half plane !

As functions of  $\alpha$  and  $u$ , observe that both  $\frac{1}{s} f_{\alpha}(u)$  and  $\frac{1}{s} f_{\alpha}(u)$  depend only on  $|\alpha|$  and  $\frac{u}{s}$  (where  $s = \frac{\alpha}{s}$ ) If we define f as in Theorem 6 and  $a$ , again as in Theorem 6 but  $\frac{u}{s}$  (where  $s = \frac{\alpha}{\vert \alpha \vert}$  $\frac{\alpha}{|\alpha|}$ ). If we define  $f_n$  as in Theorem [6](#page-8-1) and  $g_n$  again as in Theorem 6 but substituting  $f_{\alpha_n}$  by  $\frac{|\alpha_n|}{\alpha_n} f_{\alpha_n}$ , then  $f_n = \zeta_n g_n$  where  $\zeta_n \in S^1$  is the product of the complex signs of all the  $\alpha_k$ ,  $1 \leq k \leq n$ . In particular,  $\zeta_n = \frac{g'_n(0)}{|g'(0)|}$  $\frac{g_n(0)}{g'_n(0)}$ . The sequence  $\{g_n\}$  will therefore not converge, but  $\{\zeta_n^{-1}g_n\}$  does converge uniformly over compacts towards f. There is a slight algorithmic advantage of  $g_n$  over  $f_n$  because we remove a complex product at each iteration.

<span id="page-19-9"></span><span id="page-19-0"></span>For  $(\alpha, u) \in U^2$ , define

$$
g_{0,\alpha}(u) = \frac{\ln\left(\frac{1-\frac{u}{\alpha}}{1-\overline{\alpha}u}\right)}{\ln|\alpha|^2 + \ln\left(\frac{1-\frac{u}{\alpha}}{1-\overline{\alpha}u}\right)}.
$$

<span id="page-19-2"></span>Define  $g_{0,n}$  as in Theorem [6,](#page-8-1) subsituting  $f_{\alpha_n}$  by  $g_{0,\alpha_n}$ . Then as above, if  $\zeta_{0,n}$  is the complex sign of  $g'_{0,n}(0)$ , the sequence  $\{\zeta_{0,n}^{-1}g_{0,n}\}\$  will converge towards f, uniformly over compacts.

<span id="page-19-4"></span><span id="page-19-3"></span>Now we make another change of variable taking

$$
r = \frac{1+u}{1-u}
$$

$$
u = \frac{r-1}{r+1}.
$$

<span id="page-19-1"></span>We then have

$$
r(g_{0,\alpha}(u(r))) = \frac{\ln |\alpha|^2 + 2\ln\left(\frac{1-\frac{u}{\alpha}}{1-\overline{\alpha}u}\right)}{-\ln |\alpha|^2}
$$

<span id="page-19-7"></span><span id="page-19-5"></span>and, with  $\gamma = r(\alpha)$ ,

$$
r(g_{0,\alpha}(u(r))) = 1 - 2 \frac{\ln\left(\frac{1 - \frac{(\gamma + 1)(r - 1)}{( \gamma - 1)(r + 1)}}{1 - \frac{(\overline{\gamma} - 1)(r - 1)}{( \overline{\gamma} + 1)(r + 1)}}\right)}{\ln\left|\frac{\gamma - 1}{\gamma + 1}\right|^2}
$$
  
= 
$$
1 - 2 \frac{\ln\left(\frac{\overline{\gamma} + 1}{\gamma - 1} \cdot \frac{(\gamma - 1)(r + 1) - (\gamma + 1)(r - 1)}{(\overline{\gamma} + 1)(r + 1) - (\overline{\gamma} - 1)(r - 1)}\right)}{\ln\left|\frac{\gamma - 1}{\gamma + 1}\right|^2} = 1 - 2 \frac{\ln\left(\frac{\overline{\gamma} + 1}{\gamma - 1} \cdot \frac{\gamma - r}{\overline{\gamma} + r}\right)}{\ln\left|\frac{\gamma - 1}{\overline{\gamma} + 1}\right|^2}
$$

<span id="page-19-8"></span><span id="page-19-6"></span>We will denote this last function  $g_{0,\gamma}$ . With respect to  $g_{0,\alpha}$ , we get an improvement because the non constant logarithm is now at the numerator and not at the denominator.

#### Going real ? We have

$$
r(z) = \frac{\left(\left(1 - c\cos\frac{4\pi}{\lambda}\right)\sin\frac{2\pi}{\lambda}z + \left(1 - c\cos\frac{2\pi}{\lambda}z\right)\sin\frac{4\pi}{\lambda}\right) + \left(\left(1 - c\cos\frac{4\pi}{\lambda}\right)\sin\frac{2\pi}{\lambda}z - \left(1 - c\cos\frac{2\pi}{\lambda}z\right)\sin\frac{4\pi}{\lambda}\right)}{\left(\left(1 - c\cos\frac{4\pi}{\lambda}\right)\sin\frac{2\pi}{\lambda}z + \left(1 - c\cos\frac{2\pi}{\lambda}z\right)\sin\frac{4\pi}{\lambda}\right) - \left(\left(1 - c\cos\frac{4\pi}{\lambda}\right)\sin\frac{2\pi}{\lambda}z - \left(1 - c\cos\frac{2\pi}{\lambda}z\right)\sin\frac{4\pi}{\lambda}\right)}
$$

$$
= \frac{\left(1 - c\cos\frac{4\pi}{\lambda}\right)\sin\frac{2\pi}{\lambda}z}{\left(1 - c\cos\frac{2\pi}{\lambda}z\right)\sin\frac{4\pi}{\lambda}}.
$$

Since  $\Omega_z$  is stable by complex conjugation,  $\Omega_r = r(\Omega_z)$  will have the same property. We would like to preserve that property at each step. The idea is to use the mean of  $g_{0,\gamma}$  and  $g_{0,\overline{\gamma}}$ . Indeed, the denominator of  $g_{0,\gamma}$  does not change if we substitute  $\gamma$  by  $\overline{\gamma}$  and we get:

$$
G_{0,\gamma}(r) = \frac{g_{0,\gamma}(r) + g_{0,\overline{\gamma}}(r)}{2} = 1 - \frac{\ln\left(\frac{\overline{\gamma}+1}{\gamma-1} \cdot \frac{\gamma-r}{\overline{\gamma}+r}\right) + \ln\left(\frac{\gamma+1}{\overline{\gamma}-1} \cdot \frac{\overline{\gamma}-r}{\gamma+r}\right)}{\ln\left|\frac{\gamma-1}{\gamma+1}\right|}
$$

$$
= 1 - \frac{\ln\left(\frac{(\overline{\gamma}+1)(\gamma+1)}{(\gamma-1)(\overline{\gamma}-1)} \cdot \frac{\gamma-r}{\overline{\gamma}+r} \cdot \frac{\overline{\gamma}-r}{\gamma+r}\right)}{\ln\left|\frac{\gamma-1}{\gamma+1}\right|}
$$

$$
= 3 - 2 \frac{\ln\left(\frac{\gamma-r}{\gamma+r} \cdot \frac{\overline{\gamma}-r}{\overline{\gamma}+r}\right)}{\ln\left|\frac{\gamma-1}{\gamma+1}\right|^2}
$$

The applcation  $G_{0,\gamma}$  is real in the sense that  $\overline{G_{0,\gamma}(\overline{r})}=G_{0,\gamma}(r)$  (equivalently, all the Taylor coefficients of its development at any real point are real). This means that the image of a domain that is stable for complex conjugation will be stable by complex conjugation. Unfortunately, it is not very difficult to see that  $G_{0,\gamma}\left(\frac{|\gamma|^2}{r}\right)$  $\left(\frac{\gamma\vert^2}{r}\right) = G_{0,\gamma}(r).$ 

## 4 Poles and convergence radius

We have constructed a function f from  $\mathbf{C} = \mathbf{C}_z$  (minus some real points) to  $\mathbf{P}^1(\mathbf{C})$ . We call its Fourier expansion its q-expansion. We compute where the poles of  $f$  lie. This gives a convergence radius for its q-expansion.

Let  $\Lambda_0(z)$  denote the  $\mathsf{G}(\lambda)$ -orbit of a point z and let  $\Lambda(z)$  be the set of limits points of  $\Lambda_0(z)$ . The discreteness of the action of  $G(\lambda)$  on h implies that  $\Lambda(z) \subseteq \mathbf{P}^1(\mathbf{R})$ . The presence of the parabolic transformation T in  $G(\lambda)$  assures that  $\Lambda_0(z)$  is not finite for any z thus proving that the Fuchsian group  $G(\lambda)$  is non-elementary (see [\[Bea,](#page-19-9) Def. 5.1.12]). It is known that for such groups  $\Lambda(z)$  does not depend on z (see [\[Bea,](#page-19-9) Th. 5.3.9]) so that henceforth we denote it simply by  $\Lambda$ . The limit set  $\Lambda$  is a perfect set (see [\[Bea,](#page-19-9) Th. 5.3.7]). To obtain a more explicit description of  $\Lambda$  is a difficult task, but certainly  $\Lambda \cap (1, \lambda - 1) = \emptyset$ , since  $(1, \lambda - 1)$  belongs to  $\mathcal{B}^* \cup T\Sigma_2(\mathcal{B}^*)$  which is another fundamental domain for  $\mathsf{G}(\lambda)$ .

The unique pole of f in the u variable is at  $\infty$ , so that in the z variable it will lie in the orbit under the action of  $G(\lambda)$  of one inverse image of  $\infty$ . Observe that  $u = \infty$  for  $q = \overline{t}$  so the poles of f will lie in the orbit of  $z_0 = -\frac{\lambda}{4} - i\frac{\lambda \ln t}{2\pi}$  $\frac{\sin t}{2\pi}$ . As observed above, the set of limit points of this orbit,  $\Lambda$ , do not depend on  $z_0$  (and thus t), are real and lie outside  $(1, \lambda - 1)$ .

## Conclusions

We substantially improved the techniques of Köbe. However we tried to compute a substantial number of coefficients of Hecke's modular forms but where unable to obtain plausible results concerning their behavior.

# References

- [Ahl] L. V. Ahlfors. *Complex analysis*. McGraw-Hill Book Co., New York, third edition, 1978. [1.2](#page-2-0)
- [Bea] A. F. Beardon. *The geometry of discrete groups*, volume 91 of *Graduate Texts in Mathematics*. Springer-Verlag, New York, 1983. [4](#page-18-0)
- [Ber] B. C. Berndt. *Hecke's theory of modular forms and Dirichlet series*. Springer Verlag, 1970. [1.1,](#page-1-2) [1.2](#page-2-0)
- [Del] P. Deligne. La conjecture di Weil. I. Publ. Math. Inst. Hautes Études Sci., (43):273–307, 1974. [1.1](#page-1-3)
- [DS] P. Deligne and J.-P. Serre. Formes modulaires de poids 1. *Ann. Sci. Ecole Norm. ´ Sup. (4)*, 7:507–530 (1975), 1974. [1.1](#page-1-3)
- [Hec] Erich Hecke. *Lectures on Dirichlet series, modular functions and quadratic forms*. Vandenhoeck & Ruprecht, Göttingen, 1983. Edited by Bruno Schoeneberg, With the collaboration of Wilhelm Maak. [1,](#page-1-1) [1.1](#page-1-2)
- [KMP<sup>+</sup>] Jerzy Kaczorowski, Giuseppe Molteni, Alberto Perelli, Jörn Steuding, and Jürgen Wolfart. Hecke theory and the Selberg class. *Funct. Approx. Comment. Math.*, 35:183–193, 2006. [1.1](#page-1-3)
- [K¨ob] P. K¨obe. Abhandlungen zur Theorie der konformen Abbildung. I. Die Kreisabbildung des allgemeinsten einfach und zweifach zusammenhängenden schlichten Bereichs und die Ränderzuordnung bei konformer Abbildung. *Journal für die reine und angewandte Mathematik*, 145:177–223, 1915. [1.2](#page-2-0)
- [Rud] Walter Rudin. *Real and complex analysis*. McGraw-Hill Book Co., New York, third edition, 1987. [1.2,](#page-2-0) [b](#page-8-0)
- [SS] E. M. Stein and R. Shakarchi. *Complex analysis*. Princeton Lectures in Analysis, II. Princeton University Press, Princeton, NJ, 2003. [2.3,](#page-7-0) [e,](#page-9-3) [f](#page-9-4)

## First version of the program

*/*∗−∗− *comp ile*−*command : " / u s r / b i n / gcc* −*c* −*o re duce d . gp . o* −*fPIC* −*O4* −*march=a t hl o n 6 4* −*Wall* \ −*fno*−*s t r i c t* −*a l i a s i n g* −*f om i t*−*frame*−*p o i n t e r* \ −*I /home/ g r e n i e / p a r i n s t / i n c l u d e re duce d . gp . c &&* \ */ u s r / b i n / gcc* −*o re duce d . gp . so* −*s h a re d* −*fPIC* −*O4* \ −*march=a t hl o n 6 4* −*Wall* −*fno*−*s t r i c t* −*a l i a s i n g* \ −*f om i t*−*frame*−*p o i n t e r* −*Wl,*−*s h a re d re duce d . gp . o* −*l c* −*l d l* −*lm* \ −*L/home/ g r e n i e / p a r i n s t / l i b* −*l p a r i " ;* −∗−∗*/ /*∗ *gcc* −*I ˜/ p a r i n s t / i n c l u d e* −*O3* −*o re duce d re duce d . c*\ −*L ˜/ p a r i n s t / l i b* −*l p a r i* −*l r t* ∗*/ /*∗ ∗ *S ul c l u s t e r d i Dalmine : mpicc* <sup>−</sup>*I*\$*HOME/ i n s t a l l / i n c l u d e* <sup>−</sup>*<sup>g</sup>* <sup>−</sup>*DMPI* <sup>−</sup>*O4* <sup>−</sup>*Wall re duce d . c* \ −*o re duce d ˜/ i n s t a l l / l i b / l i b p a r i . a* −*l r t* −*lm* ∗*/* #i f d e f CYGWIN typedef unsigned long ulong ; #end i f #include <p a ri / p a ri . h> #include <p a ri / p a r i p r i v . h> #include <f c n t l . h> #include <time . h> #include <s y s / t y p e s . h> #include <s y s /mman. h> #include <s y s / wai t . h> #include <s y s / s o c k e t . h> #include <s y s / i o c t l . h> #include <s y s / s e l e c t . h> #include <ne t / i f . h> #include <n e t i n e t / i n . h> #include <e r r no . h> #include <p th read . h> #include <s y s / s t a t . h> #include <s y s / time . h> #include <c t ype . h> #include <s y s / r e s o u r c e . h> #include <u ni s t d . h>

```
\#ifdef MPI
\#include \langle mpi . h>
\#e lse
\#include \leq \leq \leq \leq \leq \leq \leq \leq \leq \leq \leq \leq \leq \leq \leq \leq \leq \leq \leq \leq \leq \leq \leq \leq \leq \leq \leq \leq \leq \leq \leq \leq \leq \leq \leq \leq#endif
static void *hdlr [NSIG];
\#define RED PORT 2567
/∗ below: (srand48(time (NULL)+getpid()); lrand48()+lrand48()) */<br>
#define RED_MAGIC (htonl(0x77d49029))
                               (htonl ( 0 x77d49029 ) )\# \text{define} RED_MAGIC2 (htonl(0x2990d477))
#ifndef WITH FORK
\#define WITH FORK 0
\#endif
static int parallel = 1, np, level = 0;
\#ifndef MPI
static GEN * genpeers;
static int state;
static int * peerlevel;
static struct peer *peers;
static int *sockpeers;
static int sockmaster, imaster = -1;
static FILE ** filepeers;
static FILE *filemaster;
static struct sockaddr_in *otherhosts;
static int numother;
\#elsestatic void * complex buf;
\#endif
static GEN doms, f; /* Per wg */static GEN uno;
static GEN cur_dom;
static ulong iter, maxiter;
static int destructive = 0;
static long *lgthes = 0, curidx = 0;
static long idxincr, globaln, c0, chunk0, last_peer;
static int pending sig;/* static unsigned long long series = 0, points = 0; */
static void lbreak (void) \{ \}
```

```
/∗
GP; i n s t a l l (" sgn " ,"D0 ,G, p " ," sgn " , " . / re duce d . gp . so " ) ;
GP; i n s t a l l (" minc " ," lG " ," minc " , " . / re duce d . gp . so " ) ;
GP; in stall ("maxc"," IG"," maxc","./reduced.gp.so");
GP; in stall ("domain", "GDGDGp", "domain", "./reduced.gp.so");
GP; in s t a ll (" varphi", "GG", " varphi", "./ reduced.gp.so");
GP; in s t all ('" step k o eb e ", '' G D G p", " st ep k o eb e ", ". /r re d u c ed . gp . so ");
GP; in stall ("writemat","vsG","writemat","./reduced.gp.so");
GP; i n s t a l l (" t a y l o r c o e f f s " ,"G" ," t a y l o r c o e f f s " , " . / re duce d . gp . so " ) ;
GP; i n s t a l l (" w r i t e g n u p l o t " ," vsG " ," w r i t e g n u p l o t " , " . / re duce d . gp . so " ) ;
GP; in stall ("wg","vIp","wg","./reduced.gp.so");
GP; in stall ("init_reduced","v","init_reduced","./reduced.gp.so");
∗/
GEN sgn (GEN z, long prec);
long minc (GEN L);
long maxc(GEN L);
GEN domain (GEN \lambda) lambda, GEN t, GEN n, long prec);
GEN varphi(GEN alpha, GEN z);
GEN stepkoebe (GEN alpha, GEN dom, long prec);
void writemat (char * file, GEN var);GEN taylorcoeffs (GEN dom);void writegnuplot (char * file, GEN dom);void wg(long k, long prec);void init_reduced (void);
/∗End o f p r o t o t y p e ∗/
struct p e e r {
                             p -magic;
  struct sockaddr_in p_addr;
  in\_addr\_t p\_addr\_min;
  unsigned p_contacted;
\};
void
init_reduced (void) /* void */
\{return ;
}
void
usr1 handler (void)
{
```

```
char ∗ s ;
   time<sub>t</sub> t;
  time(\& t);s = \text{ctime}(\& t);if (s [strlen(s) - 1] \equiv ' \n\rangle n's [strlen(s) -1] = ' \setminus 0;
   print f("\%s_i = \%lu \n\ u" , s, iter);fflus h (stdout );}
void
save\_state(int sig)\{if (cur_dom && np \leq 1) {
     write bin (" emergency",
               mkvec3 (stoi (iter), stoi (maxiter), cur\_dom));print f("Done\_\(\%lu\).\n\ n" , iter);pending\_sig = 0;}
   else \{pending_size = sig;if (!cur_dom)
        print f("Sorry: \text{garbage\_collecting } \mathcal{C}(\%|u). \n\wedge n", iter);}
   fflus h (stdout);if (np \leq 1 && sig != SIGUSR2) {
     sigset_t test set;
\#ifdef MPI
     MPI_Barrier (MPLCOMM_WORLD);
#endif
     signal(\text{sig },\text{ hdlr[sig]});signpty set (&set);
     sigaddset(kset, sig);sigprocmask (SIG_UNBLOCK, &set, NULL);
\#ifdef MPI
     MPI_Barrier (MPLCOMM_WORLD);
#endif
     kill (getpid () , sig);/∗ S e g n al e non f a t a l e ! ∗/
     signal (sig, (void *) & save\_state);}
```

```
else
    signal (sig, (void*)\&save\_state);}
GEN
sgn(GEN z, long prec){
  if (!z || z = gen_0)return gen_0;return gdiv(z, gabs(z, prec));}
long
minc (GEN L)
{
  GEN loicmin, loictmp;
  long iloicmin;
  long 11;loicmin = gnorm(gel(L, 1));il o i c min = 1;11 = \text{glength}(L);
  {
    int i;
    for (i = 2; i \le 11; i++){
       loictmp = gnorm(gel(L, i));if \text{(gcmp} \left( \text{loictmp} \right), loicmin) < 0)
       \{il o i c min = i;loicmin = loictmp;}
    }
  }
  return iloicmin;
}
long
maxc(GEN L)\{GEN loicmax, loictmp;
  long iloicmax;
```
## $long 11;$

```
loicmax = gnorm(gel(L, 1));il oic max = 1;
  11 = \text{glength}(L);
   \{int i;
     for (i = 2; i \le 11; i++)\{loictmp = gnorm(gel(L, i));if (\text{gcmp}(\text{loictmp}, \text{loicmax}) > 0){
          iloicmax = i;loicmax = loictmp;}
     }
  }
  return iloicmax;
}
GEN
\frac{1}{2} domain (GEN lambda, GEN t, GEN n, long prec) \frac{1}{2} vec */
\{GEN v, name, namec;
     GEN z = pol_x(\text{fetch\_user\_var}("z"));
     GEN q = \text{pol}_x(\text{fetch\_user\_var}("q"));GEN u = \text{pol}_x(\text{fetch\_user\_var}("u"));
     GEN dom ; /∗ vec ∗/
\#if 0
     GEN z0, q0, zp, qp, up, u0;
     GEN tre, z1, z2;
#endif
     GEN tmp, tmp2, c, vect;int i;
     long nl;
     if (\ln)n = stoi (1000);dom = cgetg(4, t_VEC);\mathrm{vecf} = \mathrm{cgetg}(4, \mathrm{t}_\text{-} \mathrm{VEC});nl = itos(n);{
        ulong first, i, ldom;
       GEN r;
```

```
c0 = glength (vecf) * precdl * precdl / 6;
\text{ldom} = (\text{nl} + 1 + \text{c0}) / \text{np};c0 = n! + 1 - (np - 1) * ldom;if (c0 \leq 0) {
  ldom -=(-c0) / (np - 1) + 1;c0 = n! + 1 - (np - 1) * ldom;}
\text{chunk0} = \text{c0} * \text{np};if (!level) ldom = c0;
if (np = 1)last\_peer = 0;else
  last\_peer = 1 + (nl + 1 - chunk0) % (np - 1);if (c0 > 1)tmp = gdiv(gmulsg(-2 * np, uno), n);v = cgetg (ldom+1, tIVEC);/∗ S p e c i a l c a s e s ∗/
if (! \text{level})gel(v, 1) = r = uno;if (level == last-peer)gel(v, Idom--) = gneg(uno);for (i = 1 + ! level; i \leq idom; +i) {
  GEN pt , im ;
  /∗ The k−th point is e \{i \ \arcsin\{\frac{2k-n}{n}\}\} */
  gel(v, i) = pt = cgetg(3, t\text{-COMPLEX});\frac{1}{2} We already multiply by i (recall that tmp=−2/n) */
  if (i = 1)r = gdiv(gmulsg(level - nl, uno), n);e l s e
     r = \text{gadd}(r, \text{tmp});gel(pt, 1) = r;\text{im} = \text{gsub}(\text{uno}, \text{gsqr}(r));if (signe(im) < 0 /* im[0] & HIGHBIT */
     gel(pt, 2) = gen_0;e l s e
     gel(pt, 2) = sgqrt(im, prec);if (i = c0)\text{tmp} = \text{gdiv}(\text{gmulsg}(-2 * (np - 1), \text{uno}), \text{n});}
/∗ Correct ldom for the last node
 ∗ ( m o d i f i e d in s p e c i a l c a s e s above ) ∗/
```

```
if ( level = last peer ) ldom ++;
  /∗ Acts as an offset for the computations of the indices \star/
  c0++;
  /* We do not need to multiply by i here,
   ∗ i t has been done b e f o r e ∗/
  tmp = gdiv(gmul(gen.2, mppi(prec)), lambda);for (i = 1; i \leq \text{ldom}; +i)gel(v, i) = gesp(gmul(gel(v, i), tmp), prec);c = \text{gch}(\text{tmp}, \text{prec});
  for (i = 1; i \leq \text{ldom}; +i) {
    tmp = gel(v, i);gel(v, i) = gdiv(gsub(gsqrt(tmp), uno)),g{\text{muls}}(2, g{\text{sub}}({\text{tmp}}, c)));
  }
  if (t) {
    tmp2 = multexI(t);tmp = gneg(tmp2);
  }
  else \{/* Instead of ti we take the image of 2 */
    tmp = \text{gexp}(\text{gdiv}(\text{gmulsg}(4, \text{mulcxI}(\text{mppi}(\text{prec}))),lambda), prec);
    tmp = gneg(gdiv(gsub(gsgr(tmp), uno)),g{\text{muls}}(2, g{\text{sub}}({\text{tmp}}, c)));
    tmp2 = gconj(tmp);}
  for (i = 1; i \leq 1 dom; +i }
    GEN pt = gel(v, i);
     gel(v, i) = gdiv(gadd(pt, tmp), gadd(pt, tmp2));}
}
gel (dom, 1) = v;if (! \, level) \{i = 1;gel (vec f, i++) = gcopy (u);q = g \text{div}(g \text{sin}(\text{g} \text{sqrt}(q), \text{uno}), g \text{muls}(2, g \text{sin}(\text{q}, c)));
  /∗ Please look in stepkoebe why
   ∗ t h o s e two s e r i e s are enough ∗/
  gel (vec f, i++) = gdiv (gadd (q, tmp), gadd (q, tmp2));q = \text{gexp}(\text{gmul}(\text{gdiv}(\text{gmul}(\text{mkcomplex}(\text{gen.0}, \text{gen.2}), \text{mppi}(\text{prec}))),lambda ) ,
                       gadd ( z ,
                            mulcxI(strtor("1.1", prec))), prec);
```

```
q = g \text{div} (g \text{sin} (g \text{sin} (q), \text{uno}), g \text{muls} (2, g \text{sin} (q, c)));gel (vec f, i++) = gdiv (gadd (q, tmp), gadd (q, tmp2));if (i != \lg ( \vee ecf))
     pari_err (talker,
           " Improper \lrcorner vecf \lrcorner length \lrcorner in \lrcorner domain \lrcorner (%d \lrcorner instead \lrcorner of \lrcorner%d)",
           lg (vecf), i);gel (dom, 2) = vecf;}
else
   gel (dom, 2) = gen_0;if (\mathrm{!}\;t)namec = strtoGENstr("-0");
e l s e
{
  name = concat(\text{strtoGENstr}("-"), GENtoGENstr(t);
  if (tryp(t) = t_{\text{.}}REAL){
     char *namep = GSTR(namec);
     long i;
     for (i = \text{glength}(\text{name}); i > 0; i--)if (\text{name}[i-1] != '0' \&\& i \leq 21){
           namep [i] = ' \ 0 ;
          namec = strtoGENstr(name);break ;
        }
  }
}
name = GENtoGENstr(lambda);
if (typ(lambda) = t_{\text{.}}REAL){
  char *namep = GSTR(name);long i;
   for (i = \text{glength}(\text{name}); i > 0; i--)if (namep [i −1] != '0' && i <= 20)
     {
        if (\text{namep}[i-1] \equiv '') {
           if (i = 1)namep = "0"; /* un likely */
           e l s e
             namep [i -1] = ' \setminus 0;
```

```
}
             e l s e
                namep [i] = ' \ 0 ;
             name = strtoGENstr(name);break ;
           }
     }
     name = concat(name, name);\#if 0
     \mathrm{vecf} = \mathrm{cgetg(7, t\_VEC)};
     gel (vecf, 1) = lambda;gel(v ecf, 2) = t;gel (vecf, 3) = name;gel (vecf, 4) = up;gel (vecf, 5) = u0;gel (vecf, 6) = n;\#else\mathrm{vecf} = \mathrm{cgetsg(5, t\_VEC)};
     i = 1;gel (vec f, i++) = lambda;gel (vec f, i++) = t ? t : mulcxI(gneg(tmp));
      gel (vec f, i++) = name;gel (vecf, i++) = n;if (i != \lg ( \text{vec} ))
           pari_err (talker,
          " Improper third component length \lfloor \frac{\%d}{\mathrm{dist}} \rfloor (\frac{\%d}{\mathrm{dist}} of \mathcal{A}). \n",
           lg (vecf), i);#endif
     /∗ Create third element (never copied) on the heap */
     gel (dom, 3) = gel (one (vec f));return dom;
}
GEN
varphi(GEN \text{ alpha}, GEN z)\{return gdiv (\text{gsub}(z, \text{ alpha}), \text{gsubsg}(1, \text{ gmul}(\text{gconj}(\text{alpha}), z)));
}
```
*/*∗ ∗ *Nota s u l segno d e l l a r a d i c e q u a d r a t a .* ∗ −−− ∗ *Commento d i " c on t o " :* ∗ ∗ *( 1 )*−*1 z /(* | \ *al p h a* | *z ) ( z )* ∗ *V e r i f i c a che s (* | \ *b e t a*|*+*−−−−−−−*) (1+* − − \ */ (1*− −−−−−−−−−*)(1*− −−−−−−−− ∗ *(* | \ *b e t a* | *) s* \*/ ( s ) (*  $s \mid \langle \alpha \, l \, p \, h \, a \mid \rangle$ ∗ *( dove s = sgn (*\ *al p h a )=*\ *al p h a /*| \ *al p h a* | *) .* ∗ *`e uno " s t e p " d i Koebe . R icord iamo che uno s t e p d i Koebe `e* ∗ *sgn ( b e t a ) v o l t e una r e c i p r o c a d i* ∗ \ *p h i* {−*b e t a* }\ *c i r c* \ *s q r t* {\ *,*}\ *c i r c* \ *p h i* {−\*al p h a* } *( con* \ *b e t a* ∗ *una r a d i c e q u a d r a t a d i* −\*al p h a e* \ *p h i d e f i n i t a s o p r a ) .* ∗ ∗ *I n o l t r e , l ' argomento d e l l a r a d i c e q u a d r a t a `e* ∗ *1+(*|\ *al p h a* |*+ 1 /*| \ *al p h a* |*+ z / s ) z / s=* ∗ *(1* −*(*|\ *al p h a* |*+ 1 /*| \ *al p h a* | *) z / s+z / sˆ2=* ∗ *(1*−*c on j (*\ *al p h a ) z )(1*−*z /*\ *al p h a ) .* ∗ −−− ∗ *(1*−*c on j (*\ *al p h a ) z )(1*−*z /*\ *al p h a ) ha p a r t e immag inar ia d i grado* ∗ *due in ( x , y ) , q u i n d i `e r e a l e su una c o n ic a . Ques ta c o n ic a* ∗ *c o n t i e n e l a r e t t a z=t* \ *al p h a ed `e q u i n d i dege ne re . La seconda* ∗ *r e t t a `e* ∗ *z =(1+*|\ *al p h a* | *ˆ 2 )* \ *al p h a / ( 2* | \ *al p h a* |*ˆ2)+ i t* \ *alpha , `e* ∗ *q u i n d i p e r p e n d i c o l a r e a l l a prima e e s t e r n a a l l a c i r c o n f e r en z a* ∗ *u n i t a r i a ( pe rc h´e l a p r o i e z i o n e d e l l ' o r g i n i e `e i l pun to* ∗ *(1+*|\ *al p h a* | *ˆ 2 )* \ *al p h a / ( 2* | \ *al p h a* | *ˆ 2 ) che ha modulo* ∗ *(1+*|\ *al p h a* | *ˆ 2 ) / ( 2* | \ *al p h a* | *)* >*1 . S u l l a prima r e t t a , i l r e a l e `e* ∗ *n e g a t i v o per 1*<*t* <*1/*|\ *al p h a* | *ˆ 2 ) ( c i o `e per z su* ∗ *[*\ *al p h a ; 1 / c on j (*\ *al p h a ) ] ) . S u l l a seconda i l r e a l e `e sempre neg .* ∗ *Dobbiamo camb iare i l segno d e l l a r a d i c e q u a d r a t a quando* ∗ *un p e r c o r s o i n c o n t r a q u i n d i i l s u d d e t t o segmen to o l a s u d d e tt a* ∗ *r e t t a . Ma i l n o s t r o problema `e l i m i t a t o a l l a c i r c o n f e r e n z a* ∗ *u n i t a r i a , q u i n d i q u e s t o non pu`o q u a s i mai s u c c e d e r e ( anche* ∗ *pe rc h´e i l dom in io `e sem pl icemen te c onne s s o ) . Per l e f u n z i o n i ,* ∗ *`e n e c e s s a r i o s c e g l i e r e i l segno g i u s t o s o l o se non f u n z i o n a* ∗ per i punti del bordo. A questo punto il conto va a ramengo... ∗ −−− ∗ *O s s e r v a z i o n e : s i pu`o c a l c o l a r e i l segno " g i u s t o " d e l l a r a d i c e*

∗ *quadra ta , usando ( per i p u n t i d e l bordo ) l a c o n t i n u i t `a e ( per*

```
∗ l e s e r i e ) v a r i e s e r i e e una v a l u t a z i o n e su p u n t i comuni .
 ∗/
GEN
stepkoebe (GEN alpha, GEN dom, long prec) /* vec */{
  GEN aalpha, s, zz, f=0, f=0, divs, alpharen;
  GEN coeff, coeff2, coeff3;
  long lfuncs;
  long modl;
  int imin = -1;
  GEN rdom ; /∗ vec ∗/
  GEN dom1, dom2, dom3, dom34;
\#if WITH FORK
  long mid;
  GEN *zzp, zz2;
  char name [50];
  int fd;
  void ∗mem;
#endif
  if ( ! dom) \{dom = alpha;alpha = NULL;}
  if (! dom)pari_error (talker, "stepkoebe: _{needs\_dom\_!}\n^n);\#ifdef MPI
  {
      int tmp_sig = -1, mask = sigblock(-1);
      /∗ In at least one implementation, MPI_Allreduce has no
        * effect if tmp_sig==pending_sig */MPI\_Allreduce ( \& pending _sig, \times tmp _sig, 1, MPI INT,
               MPI MAX, MPLCOMM WORLD);
       pending\_sig = tmp\_sig;sig set mask(mask);}
\#elseif (np > 1 & !level) {
    int i:
    char c ;
```

```
for (i = 1; i < np; i++) {
       {\rm freqd}(\&c, 1, 1, {\rm file } {\rm peers}[i]);if (c > pending sig)pending\_sig = c;}
     c = pending_sig;
     for (i = 1; i < np; i++)fwrite(\&c, 1, 1, file peers[i]);}
   else if (np > 1) {
     char c ;
     c = pending sig;
     fwrite(\&c, 1, 1, filename ilemaster);
     {\rm freqd}(\&c\ ,\ 1,\ 1,\ {\rm filename}^\ast);pending\_sig = c;
  }
#endif
  if (pending sig) {
     \mathbf{int} old_np = np;
     np = 1;
     save\_state (pending_sig);
     np = old_np;}
  dom1 = gel (dom, 1);\text{modl} = \text{glength}(\text{dom1});if (!alpha) {
     int peer_idx;
\#ifdef MPI
     void *ptr;#endif
     if (lgthes) {
       curidx += idxincr;
       if (curidx > = globaln)
          curidx \leftharpoonup globaln;
       if (\text{curidx} < \text{chunk0})peer_idx = curidx % np;else
          peer\_idx = 1 + ((curidx - chunk0) % (np - 1));if (level == peer_idx)if (\text{curidx} < \text{chunk0})
```

```
\text{imin} = 1 + \text{curidx} / \text{np};else
            \text{imin} = \text{c}0 + (\text{curidx} - \text{chunk0}) / (\text{np} - 1);alpha = gel (dom1, imin);\#ifdef MPI
          if (gel (alpha, 1) := gel (alpha, 2) + lg (gel (alpha, 2)) {
            ptr = complex_buf;memcpy (complex_buf, gel (alpha, 2),
                      \lg (gel (alpha, 2)) * size of (ulong));
            memcpy ( complex_buf + lg (gel (alpha, 2) ) * size of (ulong),
                      gel(alpha, 1),\lg ( gel ( alpha, 1)) * size of ( ulong ) );
          }
          e l s e
            ptr = (void *) gel (alpha , 2);MPI\_Back (ptr, lg ( gel (alpha, 1)) + lg ( gel (alpha, 2)),MPILONG, peer_idx, MPLCOMM_WORLD);
\#elsesyntax error
#endif
       }
       else \{\#ifdef MPI
          GEN real;
          int n;
#endif
          \liminf = 0;
\#ifdef MPI
          alpha = cgetg(3, tCOMPLEX);
          gel(alpha, 2) = real = cgetg(2 * prec + 2, t. REAL);MPI Bcast (real, 2 * prec + 2, MPI LONG, peer idx,
                        MPLCOMM_WORLD);
          gel(alpha, 1) = real + lg(real);n = lg (real) + lg (gel (alpha, 1));if (n < 2 * prec) {
            int i:
            /∗ Clean up stack, should probably use stackdummy */
            real \leftarrow n;
            \mathrm{set typ}\left(\, \mathrm{real}\right.\, ,\ \ \mathrm{t\_VEC}\left.\right);setlg(\text{real}, 2* \text{prec}-n);for (i = 1; i < 2*prec - n; i++)
```
```
gel (real, i) = gen_0;}
\#elsesyntax error
#endif
        }
        aalpha = gabs(alpha, price);}
     else {
        int i;
       GEN loictmp;
/∗ p r i n t f (" b l%d %08x %08x %08x %08x\n " , l e v e l , ( ( un s igne d i n t ∗) al p h a ) [ 0 ] , (
        aalpha = gen_2;\text{imin} = 0;
        for (i = \text{mod} - 1 ( level = last_peer ); i > 0; i --) {
          GEN el:
          if (! level & i = 1)
               break ;
           if ((el = gel(dom1, i)) = gen0)continue ;
          loictmp = gnorm( el );
           if (\text{gcmp}(\text{loictmp}, \text{aalpha}) < 0)aalpha = loictmp;alpha = el ;imin = i;}
        }
/∗ p r i n t f ("%d , " , im in ) ; ∗/
/∗ p r i n t ( mkvec ( mkvec2 ( s t o i ( im in ) , g s q r t ( aalpha , p rec ) ) ) ) ; ∗/
/* if (imin == 460) print(mkvec(gabs(gel(dom1, 462), prec))); */
\#ifdef MPI
        \{struct {
             double absmen1 ;
             int lev;
          } in , out ;
           if (aalpha == gen_2)in absmen1 = 1;
           e l s e
             \text{in } \cdot \text{absmen1} = \text{rtodbl}(\text{subrr}(\text{aalpha}, \text{ uno}));
```

```
in. lev = level;/∗ Get min abs dom(1) − 1 */
MPI\_Reduce(\&in, \&out, 1, MPI\_DOUBLENT, MPI\_MINLOC, 0,MPLCOMM_WORLD);
/∗ level 0 broadcast the level of the minimum to all
∗ o t h e r l e v e l s ∗/
if ( out . absmen1 > 0)
    /* Finished: only gen_0 in the points */
    out . lev = -1;
MPI\_Back(\&out. lev, 1, MPI\_INT, 0, MPLCOMMsmORLD);if ( out . lev = -1) \sqrt{\ast} Finished \sqrt{\ast}return cur_dom;
if (out lev = level) {
  void *ptr;if (gel(abpha, 1)! = gel(abpha, 2) + lg(gel(abpha, 1))) {
    ptr = complex_buf;memcpy (complex\_buf, gel (alpha, 2),
             lg (gel (alpha, 2)) * size of (ulong));memcpy ( complex_buf + lg ( gel (alpha, 2)) * size of ( ulong),
             gel( alpha, 1),
             lg ( gel (alpha, 1)) * size of (ulong));}
  else
    ptr = (void *) gel (alpha, 2);MPI_Bcast(ptr,
      (\lg ( gel ( alpha , 1) ) + lg ( gel ( alpha , 2) ) ) * size of ( ulong ),
      MPI\_CHAR, level, MPLCOMM\_WORLD;
  aalpha = gsqrt(aalpha, price);}
else \{GEN real;
  int n;
  alpha = cgetg(3, t\text{-COMPLEX});gel (alpha, 2) = real = cgetg (2*prec, t\_REAL);
  MPI\_Back (real, 2*prec*size of (ulong), MPI\_CHAR, out. lev,MPLCOMM_WORLD);
  gel(alpha, 1) = real + lg(real);n = lg (real) + lg (gel (alpha, 1));if (n < 2*pre) {
    int i;
```

```
/∗ Clean up stack, should probably use stackdummy */
                real \models n;
                \text{set typ}(\text{real}, t\_VEC);setlg(\text{real}, 2* \text{prec}-n);for (i = 1; i < 2*prec - n; i++)gel (real, i) = gen 0;}
             imin = 0;
             aalpha = gabs( alpha, prec);}
        }
#elseif (level)int c;
          GEN atmp ;
          writeGEN( alpha, file master);fflus h(filemaster);atmp = readobj (filemaster, &c);if (! \text{gequal}(\text{atmp}, \text{ alpha}))\liminf = 0;
                alpha = atmp;aalpha = gabs( alpha, prec);}
          e l s e
                aalpha = gsqrt(aalpha, price);\frac{1}{2} /* print f('r)/\%d:\%p\wedge n'', c, alpha); */
\sqrt{\frac{\partial^2 f}{\partial x^2}} / printf ("r:%d:%p\n", c, aalpha); */
        }
        else {
          aalpha = gsqrt(aalpha, price);for (i = 1; i < np; i++) {
             int c;
             GEN abstmp ;
             g en peers [i] = readobj (file peers [i], &c);
/∗ p r i n t f (" r+%d:%p : :% p\n " , c , g e n p e e r s [ i ] , f i l e p e e r s [ i ] ) ; ∗/
/∗ p r i n t f ("%08x %08x %08x %08x\n " , ( ( un s igne d i n t ∗) g e n p e e r s [ i ] ) [ 0 ] , ( ( un s ig
             abstmp = gabs(genpeers[i], prec);/∗ p r i n t ( mkvec ( abstmp ) ) ; ∗/
             if (gcmp(abstmp, aalpha) < 0 {
                \liminf = 0;
                alpha = genpeers[i];
```

```
aalpha = abstmp;
                 }
 /∗ p r i n t f (" r∗%d:%p\n " , c , g e n p e e r s [ i ] ) ; ∗/
             }
              for (i = 1; i < np; i++) {
                writeGEN (alpha, filepeers [i]);
                fflush (filepeers [i]);
             }
          }
#endif
       }
 /∗ i f ( ! l e v e l ) { p r i n t ( mkvec ( a al p h a ) ) ; p r i n t ( mkvec ( al p h a ) ) ; } ∗/
   }
   else \{aalpha = gabs(alpha, prec);}
   /∗
     \dot{\gamma} = abs(alpha)/alpha, cioè l'inverso del segno di \alpha.
     ∗/
\sqrt{\frac{k}{m}} print (mkvec(mkvec3 (sto i (level), alpha, alpha))); */
   s = gdiv(aalpha, alpha);
    alpharen = gdiv( alpha, gsqrt( aalpha, phc) );dom2 = gel (dom, 2);dom3 = gel (dom, 3);dom34= g e l (dom3, 4);
   /∗
     ∗ Vedere i l commento d i " c on t o " s o p r a per una g i u s t i f i c a
     ∗ d e l l a f o rmul a .
     ∗/
    \langle x, s \rangle (| \ b \, e \, t \, a \, | +1 \rangle | \ b \, e \, t \, a \, | \, \rangle = \langle a \, l \, p \, h \, a \rangle / ( | \ b \, e \, t \, a \, | \, (1 + | \ b \, a \, l \, p \, h \, a \, | \, \rangle ) \, | * \rangle\text{coeff} = \text{gdiv}(\text{alpharen}, \text{gadd}(\text{aalpha}, \text{uno}));\text{coeff3} = \text{ginv}(\text{aalpha});\mathrm{coeff2} = \mathrm{gadd}(\mathrm{aalpha}, \mathrm{coeff3});
   /∗ D i v i s i o n e per −2: ∗/
   \text{coeff2} \left[ 1 \right] = \text{evalsigne}(-1) + \text{evalexpo}(\text{expo}(\text{coeff2})-1);\text{coeff3} = \text{gsqr}(\text{gsub}(\text{aalpha}, \text{coeff3}));/∗ D i v i s i o n e per −4: ∗/
   \text{coeff3} \left[ 1 \right] = \text{evalsigne}(-1) + \text{evalexpo}(\text{expo}(\text{coeff3})-2);/∗ +1 ∗/
\# \text{define FORMULA gmul}(\text{coeff}, \text{gsub}( \text{gadd}(\text{uno}, \text{divs}), \ \ \ )gsqrt(gadd(gsgr(gadd(divs, coeff2)), coeff3), prec)))if (dom2 \leq gen_0) {
```

```
l funcs = glength (dom2);
```

```
/∗ ( v o i d ) t ime r ( ) ; ∗/
     f = cgetg (lg (dom2), t_VEC);predl++;\text{div } s = \text{gmul}(\text{gel}(\text{dom}2, 1), s);f1 = FORMULA;if (!valp(f1)) { }gel(f1, 2) = gen_0;f1 = normalize(f1);}
     gel (f1, 2) = gabs (gel (f1, 2), prec);predl –−;
     gel(f, 1) = f1;{
       long i;
       for (i = 2; i \leq 1 funcs; i++) {
          div s = \text{gmul}(\text{gel}(\text{dom}2, i), s);gel(f, i) = FORMULA;}
     }
     /∗ series += timer (); */
     lbreak();
   }
   zz = cg (modl+1, tVEC );
\#if WITH FORK
   sprint(f(name, "/gp.%d", getpid());
   fd = shm\_open(name, ORDWR|O_CREAT|OEXCL, 0x600);ftruncate (fd,
        (s \texttt{izeof}(\texttt{GEN})+\text{avma}-\texttt{bot}+\texttt{get} \texttt{pagesize}() - 1) \& (get \texttt{pagesize}() - 1));mem = mmap(NULL, size of (GEN) + avma-bot, PROT READ) PROT.WRITE,MAPSHARED, fd, 0);zzp = mem + avma - bot;mid = modl/2;close(fd);\textbf{switch}(\text{fork}() ) {
        case -1:
          pari_error (user, "fork () -failed");
          ext{ (1)};
        case 0:
          /∗ c h i l d ∗/
          a\numa += (pari_sp)mem – bot;
          bot = (pair \text{ }sp) mem;
          zz = cg (modl - mid + 1, tVEC);
```

```
*zzp = zz;{
            long i;
            for (i = mid+1; i \le mod; ++i) {
              if (i = imin || gel(dom1, i) = gen0) {
                /* Destruct the points, but keep 1/256th
                  ∗ f o r e s t im a t i o n ∗/
                 if ( destructive & ( iter & 255))
                   gel(zz, i) = gen_0;e l s e
                   gel(zz, i) = alpha ren;}
              else \{div s = \text{gmul}(\text{gel}(\text{dom}1, i), s);gel(zz, i) = FORMULA;}
            }
          }
          ext{ (0)};
       default:
\#else\#define mid modl
#endif
          {
            long i;
            /∗ ( v o i d ) t ime r ( ) ; ∗/
            for (i = 1; i <= mid; ++i) {
              /∗ Destruct the points, but keep 1/256th
               ∗ f o r e s t im a t i o n ∗/
              if (i = imin) {
                 if (destructive \&\& (iter \& 255))
                   gel(zz, i) = gen_0;e l s e
                   gel(zz, i) = alpharen;}
              else if (\text{gel}(\text{dom}1, i) = \text{gen}_0)gel(zz, i) = gen_0;else \{div s = \text{gmul}(\text{gel}(\text{dom}1, i), s);gel(zz, i) = FORMULA;}
```

```
}
           /∗ p o i n ts += t i mer (); */
         }
#if WITH FORK
  }
  wait(NULL);zz2 = *zzp;
  {
    int i;
    for (i = mid+1; i \le mod; i++)gel(zz, i) = geopy(gel(zz2, i - mid));}
  munmap(mem, avma−bot ) ;
  shm\_unlink (name);
#endif
  if (! \text{level})gel(zz, 1) = sgn(gel(zz, 1), prec);if (level == np - 1)gel(zz, modl) = sgn(gel(zz, modl), prec);rdom = cgetg(4, t_VEC);gel (rdom, 1) = zz;gel (rdom, 2) = dom2 = gen_0 ? gen_0 : f;gel (rdom, 3) = dom3;return rdom ;
}
void
written at (char * file , GEN var) /* void */
\{long 11;GEN s ;
  unlink(file);if (typ (gel (var, 1)) == tVEC
    var = geopy ( gel (var, 1));11 = \text{glength}(var);\{long i;
    \log 12;
    GEN p3 ; /∗ vec ∗/
    for (i = 1; i \leq 1; i++)
```

```
{
       s = gtovec (Str (mkvec3 (greal (gel (var, i)),
                            strto GENstr(","), \; gimag(gel(var, i))));
        l2 = glength(s);{
          long i;
          GEN p4, p5;
          p3 = cgetg(12+1, t_VEC);for (i = 1; i \le 12; +i){
             if (gequal(gel(s, i), strto GENstr(" " ""))p4 = strtoGENstr("");
             e l s e
             {
               if (gequal(gel(s, i), strto GENstr("E")))p5 = strtoGENstr("e");
               e l s e
                 p5 = gcopy(gel(s, i));p4 = p5;
             }
             gel(p3, i) = p4;}
       }
        write 0 ( file, mkvec (concat (p3, NULL)));}
  }
  return ;
GEN
t a y l or c o e f f s (GEN dom)
     GEN f, t, z;ulong zn ;
     /∗
      ∗ Con q=e ˆ{2 i \ p i z /\ lambda } , u=( t i −q ) / ( t i+q ) .
      ∗ se f `e c e n t r a t a in −1, l a v a r i a b i l e `e 2 t i /( t i+q )
      ∗ se f `e c e n t r a t a in +1 , l a v a r i a b i l e `e −2q /( t i+q )
      ∗/
     f = \text{gmael}(\text{dom}, 2, \text{glength}(\text{gel}(\text{dom}, 2)));t = \text{gmael}(\text{dom}, 3, 2);
```
}

{

```
zn = gvar(f);
    z = \text{pol}_x(\text{zn});f = g subst (f, zn, gdiv(gmulsg(-2, z), gadd(mulcxI(t), z)));
    return f;
}
```
## void

```
writegnuplot (char * file, GEN dom) /* void */
{
  char *str;<br>char *cmd = "sed _-i _-e _ 's / \left[\frac{\ln x}{\ln x}\right] = "s /, _*/\\n/g '"
  char *cmd = " sed -i - e ' s / [ ] [(\ )] / / g ' - e ' s / , - * / \ n / g '"
                   " −e ' s / E/ e /g ' −e ' s / − / , −/g ' −e ' s / + / , /g ' "\
                   " -e' ' s / \ \ * I $ / / ' " ;
  if (typ (gel (dom, 1)) == t<sub>-</sub>VEC)
     dom = t \cdot a \cdot v \cdot \text{loc} of f s \cdot (dom);
  unlink(file);write 0 (file, mkvec(dom));str = pair[malloc(\text{st}rlen(\text{cmd}) + \text{st}rlen(\text{file}) + 1);sprint(f(str, "%s\%s", cmd, file);system(str);free (\text{str});return ;
}
void
wg(long k, long prec) /* void */
{
  long 11;GEN p2 ; /∗ vec ∗/
  char buf [100];
  11 = \text{glength} (\text{gel}(f, k+1)) + 1;{
     long i;
     p2 = cgetg(11, t_VEC);for (i = 1; i < 11; +i)gel(p2, i) = gabs(polecule f0(gel(f, k+1), i-1, -1), prec);}
  /∗ doms [1 | [3 | [3 | e limitato a 42 caratteri, k a 20 (per 64
   ∗ b i t s ) q u i n d i b u f ha una d imens ione s u f f i c i e n t e ∗/
```

```
sprint f (buf, "coeff)'old-\%s", k, GSTR(gmael3(doms, 1, 3, 3)));writegnuplot (\text{buf}, p2);
   return ;
}
\#ifndef MPI
int
adde <b>vers</b> (<b>struct</b> <math>peer *pptr</math>, <b>int</b> n, <b>struct</b> <math>sockaddr_in *in</math>)\{int ret = -1, i;
    static pthread_mutex_t peers_mutex = PTHREAD_MUTEX_INITIALIZER;
\frac{1}{2} /* print f(' %d: %d\n", ntohs (peers [0]. p_addr. sin_port), n); */
    while (n-) {
/∗ p r i n t f ("%d\n " , n t o h s ( p p tr−>p a d d r . s i n p o r t ) ) ; ∗/
       if ( pptr ->p_magic == RED MAGIC) {
          in\_addr\_t curaddr_min = pptr->p_addr_min;
          pth read_mutes\_lock ( \& peers_mutes );
          for (i = 0; i < parallel; i++) {
             if ((\text{peers} [i], p_{addr\_min}) = \text{curaddr\_min} &&
                    \text{peers} [i]. p_addr.sin_port = pptr->p_addr.sin_port) ||
                          ! \text{ peers} \mid i \mid . \text{ p.add} \cdot \text{min} \}break ;
          }
          if (!i) {
             \n  <i>pthread_mutes\_unlock</i>(\& <i>peers_mutes</i>) ;in = NULL;pptr++;continue ;
          }
          if (i \langle parallel) {
             if (!peers[i], p.addrr.min)/∗ printf ("r%d: (%08lx, %08lx, %d)\n", ntohs (peers [0]. p_addr.sin_port), (uloo
\frac{1}{\sqrt{\pi i}} \int \frac{1}{\pi i} \int \frac{1}{\pi} \int \frac{1}{\pi} \int \frac{1}{\\text{peers} [i]. \text{p}_\text{.} magic = RED_MAGIC;
                 /∗
                  ∗ There i s an i m p l i c i t assump t ion on t h e t o p o l o g y o f
                  ∗ t h e ne twork : t h a t t h e IP a d d r e s s w i t h wh ich an h o s t
                  ∗ can be c o n t a c t e d i s t h e same f o r a l l o t h e r h o s t s .
                  ∗/
                 if (in) {
                    \text{peers} [i]. p_addr. sin_family = in->sin_family;
```

```
\text{peers} [i]. p_addr.sin_addr.s_addr=in->sin_addr.s_addr;
               \text{peers} \left[ i \right]. p_addr. sin_port = pptr->p_addr. sin_port;
             }
             e l s e
               memcpy(\& peers [i]. p_addr, \&pptr->p_addr,
                          size of <i>peers</i> [i].p.add r);\text{peers} \left[ \text{i} \right]. p_addr_min = curaddr_min;
             \text{peers} \mid i \mid . \text{p\_contacted} = 0;np++;}
          if (in)ret = i;}
       \n  <i>pthread_mutes\_unlock</i>(\&\,pers_mutes);\text{in} = \text{NULL};}
     pptr++;}
/* print(f''\%d:",ntobs(peters [0], p.add.r.sinport)); *//* for (i = 0; i < np; i++) print(f'' \, \frac{\%d''}{\%d}, \,ntobs (years[i], p\_addr.sin\_port));\frac{1}{2} ∤ \frac{1}{2} p \frac{1}{2} i \frac{1}{2} f \frac{1}{2} j \frac{1}{2} k \frac{1}{2}return ret;
}
int
recovery (int sock, struct sock, dcruct){
     struct peer pbuf [10];
     int nr, nb, ret = -1;
     long size;
     nb = 0;
     if (read (sock, \& size, size of size) != size of size)
       return -1;
     while (size > 0 \&\&(nr = read(sock, ((char *)pbuf)+nb, sizeof pbuf-nb))> 0) {
       nb \neq nr;if (nb \geq sizeof(*\text{pbuf})) {
          if (ret = -1)
             ret = addpeers (pbuf, nb / sizeof(*pbuf), in);e l s e
             addpeers ( pbuf, nb / sizeof (*pbuf), in);
```

```
memcpy (pbuf, pbuf + nb / size of *pbuf,
                  nb \% size of *pbuf );
         size - nb / size of *pbuf;
         nb \% size of (* pbuf);
         in = NULL;}
    }
    return ret;
}
void ∗
three \, degree \, integer \, (void \, *arg){
  int sockt = *(int \cdot s) \arg;struct sockaddr_in in;
  int socklen, i;
  while (1) {
    int sock;
    socklen = size of in;sock = accept(sockt, (struct \; sockaddr*)\&in, (void*)\&socklen);if (sock >= 0) {
       uint32_t magic;
       write (sock, &state, sizeof state);
       if (read (sock, \&magic, size of magic) = size of magic) {
         if (\text{state} = \text{REDMAGIC} \&\&(magic = REDMAGIC || magic = REDMAGIC) {
/∗ p r i n t f (" t "); */
           i = recypeers (sock, &in);
           if (magic = RED MAGIC) {
              write (sock, \&np, size of np);
              write (sock, peers, np * size of (*\text{peers}));
              if (i > -1)\text{peers} \mid i \mid. \text{p\_contacted} = \text{np};}
         }
         else if (magic) = RED_MAGIC2 &&
                  state = RED MAGIC2 & level \}/* print(f''e\%d\^n, level); *sockmaster = sock;filemaster = fdopen (sock, "a+");
```

```
pth read\_exit(<math>k</math> sock);}
       }
       close(sock);}
  }
  /∗ NOT REACHED ∗/
  return NULL;
}
void
broad ( void)
{
    int sockd, sockt, sockm;
    int one = 1;
    struct sockaddr_in in, out;
    struct ifconf ifc;
    int i, n;
    int socklen;
    int min_addr = 0;
    char buf [1000];
    pthread_t child;
    void * sighandler;
    if (parallel \langle 2 \rangle {
      np = parallel = 1;return ;
    }
    signal (SIGPIPE, SIG_IGN);state = REDMAGIC;sockd = socket(PF\r_NET, SOKDGRAM, 0);ifc.ifc_len = size of buf;
    if c. if c.buf = buf;io ctl (sockd, SIOCGIFCONF, &ifc);
    close(sockd);n = 4;
    for (i = 0; i < ifc. if c len / size of *if c . if c req; i++) {
         int cur_addr = ntohl((( struct sockaddr_in *)
                           & if c . if c _ r e q [i]. if r _ a d d r \rangle ->
                                sin\_addr . s\_addr ;
         if ((\text{cur-addr} > 24) := \text{NLOOPBACKNET}) {
           if (min\_addr > cur\_addr)
```

```
min\_addr = cur\_addr;
            }
      }
      sockd = socket(PF\rule{1pt}{0.05em}1.50CKDGRAM, 0);f \text{cntl} (\text{sockd}, \text{F\_SETFL}, \text{fortl} (\text{sockd}, \text{F\_GETFL}) \mid \text{ONONBLOCK});out \cdot sin\_family = AF\_INET;out \cdot sin \cdot addr . s \cdot addr = \text{NADDR}BROADCAST;i = 0:
      do
         out \cdot sin\_port = <math>htons(REDPORT+i);while ( bind ( sockd, ( struct sockaddr *) & out, size of out \leq 0 & \&i++ < 3 ;
      setsockopt (sockd, SOLSOCKET, SOBROADCAST, &one, size of one);
      s \, \mathrm{o} \, \mathrm{c} \, \mathrm{k} \, \mathrm{t} = \mathrm{s} \, \mathrm{o} \, \mathrm{c} \, \mathrm{k} \, \mathrm{e} \, \mathrm{t} \, (\mathrm{P} \mathrm{F} \_ \mathrm{I} \mathrm{NET} \, , \ \mathrm{S} \mathrm{O} \mathrm{C} \mathrm{K} \, \mathrm{S} \mathrm{TRE} \mathrm{AM} \, , \ \ 0);in \sin f \, a \, mi \, l \, y = AF \, INET;in \cdot sin \cdot addr \cdot s \cdot addr = \text{INADDR} \cdot \text{ANY};\text{in } \sin \text{-port} = \text{htons}(0);bind (sockt, (struct sockaddr *)\& in, size of in);
      listen (sockt, 0);socklen = size of in;getsockname (sockt, (struct sockadt *) & in, (void*)& socklen);srand48 ( time (NULL) + 5* get pid ( ) );
      \text{peers} = \text{calloc}(\text{sizeof}(\text{struct } \text{peer}), \text{parallel});np = 1;
      peers [0]. p-magic = RED MAGIC;
      \text{peers} [0]. \text{p.addr.sin-family} = \text{in.sin-family};\text{peers} [0], \text{p.addr.sin.addr.s.add} = htonl(min_addr);
      \text{peers} [0]. \text{p.addr.sin} \text{port} = \text{in.sin} \text{port};\text{peers} [0]. \text{p\_addr\_min} = \text{htonl}(\text{min\_addr});\frac{1}{2} /* \frac{p \cdot n}{f} p \frac{p \cdot d}{d} : \frac{p \cdot d}{d} , \frac{p \cdot p}{d} (), htons (in.sin_port)); */
      if (pthread\_create(&cchild, NULL, &thread\_receiver, & {sockt}) )\text{perror}(" \text{pthread\_create"});ext{ (1)};
      }
       if (sockt > sockd)\mathrm{sockm} = \mathrm{sockt} + 1;
      e l s e
         \mathrm{sockm} = \mathrm{sockd} + 1;
      while (np < parallel) {<br>struct timeval timeout;
         struct timeval
         fd\_set set ;
```
 $\frac{1}{2}$  /\*  $print f('b: %Id, %d \n\sqrt{n}, np, parallel); *$ 

```
timeout . tv_usec = 500000 + (1 \text{rand}48() >> 11);timeout tv\_sec = timeout . tv\_usec / 1000000;timeout.tv\_usec = timeout.tv\_sec * 1000000;FDZERO(\&\text{set});
       FD\_SET(\mathrm{sockt} , \&set);FD\_SET(\mathrm{sockd} , \&set);switch (select (sockm, \&set, NULL, NULL, \&timeout)) {
          case -1:
            /∗ Error ∗/
\#ifdef ERESTART
             if (errno = ERESTART)
               break ;
#endif
             fprintf (stderr, "Problem while contacting peers \langle n" \rangle;
             ext{ (1)};
          case 0 :
             /∗ Timeout ∗/
             for (i = 0; i < 3; i++) {
               int i;
               out \cdot sin \cdot add \rvert x \cdot s \cdot add \rvert x \rvert = \text{NADDR} \cdot BROADCAST;out \sin p \cdot r = \text{htons} (\text{REDPORT} + i);sendto (sockd, peers, sizeof(*peers), 0,(\text{struct} \text{ socket } *)&out, sizeof out);
               for (j = 0; j < numother; j++) {
                 if (other hosts [j].sin-port)if (\pm i) {
                      int sock;
                      sock = socket (PF\_INET, SOCKSTREAM, 0);if (!connect (sock,
                                     (\text{struct} \text{sockaddr } *\) \& \text{other hosts} \text{[i]},size of otherhosts [i]) {
                         uint32_t magic;
                         write (sock, &state, sizeof state);
                         if (\text{read}(sock, \text{ }kmagic, size of magic) =size of magic &&
                              ( magic==RED MAGIC| | magic==RED MAGIC2) ) {
                            if (magic = RED MAGIC) {
                              write (sock, \&np, size of np);
                              write (sock, peers, np * sizeof(*peers));
```

```
}
                              recovery (sock, &other hosts[i]);}
                         }
                         close(sock);}
                   }
                   else \{out \cdot sin \cdot addr . s \cdot addr =o therhosts [j]. sin_addr. s_addr;
                      sendto (sockd, peers, sizeof(*peers), 0,(\text{struct} \text{ sockaddr } *\) \& \text{out} \text{, size of out};}
                }
              }
              for (i = 1; i < np; i++) {
                 if ( \text{peers} [i]. p_contacted \langle np) {
                   \text{int} \ \text{sock} = \text{socket}(\text{PF\_INET}, \ \text{SOCKSTREAD}, \ \ 0);if (!\text{connect}(\text{sock},(\text{struct} \text{sockaddr } *\& \text{peers} \text{[i].} p\_addr,\textbf{sizeof} \ \text{peers} \ [\ i \ ] \ . \ \text{p.addr} \,) \ \ \{\ \}uint32_t \text{ magic};write (sock, &state, size of state);
                      if (\text{read}(sock, \text{ }kmagic, sizeof magic) =size of magic &&
                            (magic = REDMAGIC || magic = REDMAGIC2)) {
                         if (magic = REDMAGIC) {
                            write (sock, \&np, size of np);
                            write (sock, peers, np * sizeof(*peers));
                         }
/∗ p r i n tf ("s "); */
                         rec v p e ers (sock, NULL);
                         \text{peers} [i]. p_contacted = np;
                      }
                      else if (magic = REDMAGIC2)\text{peers} [i]. p\_contacted = np;}
                   close(sock);}
              }
              break ;
```

```
de fault :
             /∗ Someone is calling */
             if (FD_ISSET(sockd, &set)) {
                int nr ;
                struct peer *pptr = (\text{struct } \text{peer } *) buf;
                socklen = size of in;nr = \text{recvfrom}(\text{sockd}, \text{buf}, \text{sizeof} \text{buf}, 0,(\text{struct} \text{sockaddr } *\) \& \text{in} \ , \ (\text{void} *) \& \text{socklen} \ ;if (nr = sizeof (struct peer)) {
/∗ p r i n t f (" d " ) ; ∗/
                   addpeers (pptr, 1, & in);}
             }
             break ;
        }
     }
     close(sockd);/* \{ char * p = but; p \leftarrow sprint(p, "%d: ", n to h s (peers [0]. p.add r.sin-port ) \}level = 0;for (i = 1; i < np; i++)level \leftarrow ((n\tanh(pers[i], p.addr.min)ntohl ( peers [0] . p_addr_min ) ) |
                     (\text{peers} \mid i \mid. \text{p.add} \cdot \text{min} \implies \text{peers} \mid 0 \mid. \text{p.add} \cdot \text{min} \& \& \ntohs (peers [i].p.add r.sin-port) <ntohs ( peers [0] . p_addr . sin_port )) ;
/∗ p r i n t f ("%d : l%d\n " , n t o h s ( p e e r s [ 0 ] . p a d d r . s i n p o r t ) , l e v e l ) ; ∗/
     stat e = REDMAGIC2;imaster = 0;if (level) { }/* Inform "master" about the hosts. */<br>int sock, i:
                     sock, i;
        in\_addr\_t addr_min=ntohl(peers [0].p_addr.sin_addr.s_addr);
        \text{in} port_t min = ntohs (peers [0]. p_addr. sin_port);
        void * child_ret;
        for (i = 1; i < np; i++) {
/∗ printf ("M%d: act = (%08lx, %d), test = (%08lx, %d)\n", level, (ulong) add:
             \textbf{if} \text{ (ntoh]} (\text{peers} \mid i \mid p\_addr\_min) < \text{addr\_min} \mid |(ntohl( peers [i]. p_addr_min) = addr_min &&
                    ntohs (peers [i].p.add r.sin-port) < min) {
                addr.min = nth() (peers[i].p.addr.min);
```

```
min = ntohs (peers[i], p.addr.sin-port);imaster = i;
            }
       }
/∗ printf ("master: %d, addr=(%d, %08lx, %d)\n", imaster, peers [imaster]. p_a
       while (1) {
          uint32_t magic;
          int rd ;
          soc k = s o c k e t (PF INET , SOCK STREAM, IPPROTO IP ) ;
/* print(f("sock=\%d\n^n", sock); *while (connect (sock,
                         (\text{struct} \text{sockaddr } *\& \text{peers} \text{[} \text{master} \text{].} \text{p.addr },size of peers [0]. p_addr) = -1) {
            perror ("connect");
            u sleep (\text{lrand48} () >> 19);
          }
          write (sock, &state, size of state);
          rd = read(sock, \; \&magic, \; \; \textbf{sizeof} \; \; magic);if (\mathrm{rd} = \mathrm{sizeof} magic) {
            if (magic = RED MAGIC) {
               write (sock, \&np, size of np);
               write (sock, peers, np * size of (* peers));
               close(sock);}
            else if (magic = REDMAGIC2) {
               close(sock);break ;
            }
            else \{close(sock);usleep (\text{lrand48} () \gg 19);
            }
          }
          else \{close(sock);usleep (\text{lrand48} () >> 19);
          }
       }
       \n  pthread_join ( child, &child_ret);
     }
     else \{int sock;
```

```
sockpeers = (int *) pari_malloc(np * size of (int));
file peers = (FILE **) pari_malloc(np * sizeof(FILE *));peerlevel = (int *) pairl_malloc(np * sizeof(int));for (i = 1; i < np; i++) {
  uint32_t magic;
  if ( i == imaster )continue ;
  sock = socket (PFد: SOCKSTREAD, 0), i;while (\text{connect}(\text{sock},(\text{struct} \text{sockaddr } *\& \text{peers} \text{[i].p\_addr },size of peers [0]. p_addr ) = -1u sleep (\text{lrand48} () \gg 19);
  write (sock, &state, size of state);
  if (read (sock, \&magic, size of magic) = size of magic) {
    if (magic) = REDMAGIC) {
       write (sock, \&np, size of np);
       write (sock, peers, np * size of (* peers));
      i -;
       close(sock);}
    else if (magic \leq \text{REDMAGIC2}) {
      usleep (\text{lrand48} () \gg 19);
      i -;
      close(sock);}
    else {
       sockpeers [i] =sock;
       filepeers [i] = \text{fdopen}(\text{sockpeers} [i], "a+");
    }
  }
  else \{u sleep (\text{lrand48}() \gg 19);
    i -:
    close(sock);}
  close(-1);}
for (i = 0; i < np; i++) {
  int pl = 0, j;
  for (j = 0; j < np; j++)
```

```
pl \leftarrow ((\text{ntohl}(\text{peers}[\text{j}].\text{p.add}r\_min))ntohl ( peters [i]. p.add r.min ) ) |
                            (\text{peers} \mid j \mid p\_addr\_min \implies p \text{eers} \mid i \mid p\_addr\_min\&\&ntohs (peers [j].p.add r.sin-port) <ntohs (peers [i].p\_addr.sin-port ));/∗ p r i n t f (" p l%d : %d\n " , i , p l ) ; ∗/
           \text{peerlevel} [\text{pl}] = i;}
/* for (i = 0; i < np; i++)printf ("Peer with level %d is %d with addr %08lx and port %d\n", i, peerle
      }
      signal(SIGPIPE, SIG_IGN);
}
#endif
```

```
void
```

```
usage ( char *name, FILE * f )
\{fprintf (f, "Usage: \mathcal{S}_s [options]\n\cdot", name);
   fprintf (f, "Where options arce : \n\ranglen");
   fprintf(f, " --h ------------: get -a little -help \n");
   fprint(f, "---l \ll real \ll ]=1; lambda\n" );
   fprint(f, "--t~\lt; real~\gt; ... : t \n\rightharpoonup n";f \text{print}(f, "---n \leq \text{integer} >:...number \circ f \text{ point} \circ f \text{ for their } \{n"\};fprintf (f, "\Box-k\angleinteger >:\Boxnumber\Boxof\Boxiterations\ln");
   f \text{print}(f, "---{}m<i>&lt;</i>integer><i>&gt;</i>...allowated <i>__memory</i>\\n";fprint(f, "---M<inter>integer}>:\text{log2} (allowated\text{ ...})\n");
   fprintf(f, " ---p \lt integer >: real precision \n");
   fprint(f, "---s \le integer \ge : ...series precision\n \n \binom{n}{r};
   fprint(f, "---P<inter>integer>...number_of\_processes\n'n");fprint(f, "---f \le file >...::resetart\_from \le file >n");
   fprint(f, "---c. \leq integer \geq :_ \text{step } \text{of } \text{the } \text{a} \text{ computation} ");f p r i n t f ( f, " \cup ( u s e f u l \cup with \cup -f ) \n" );
   fprint(f, "...-N............:be.nasty...(nice.0.instead_of");f p r i n t f (f, " -18 \rangle \n\langle n" \rangle;
   fprint(f, "...]-D............:destructure\_on\_the\_border\_of.U\n",;
   fprint(f, "...-u............:choose-progressive.succession");f p r i n t f (f, "\Box of \Box alpha \n");
   fprint(f, "---r]f p r i n t f (f, " \text{ } \circ f  \text{ } \circ alpha \n" );
}
```
int

```
main (int argc, char ** argv)
{
     pari_sp ltop, limit;
     int i, optloop;
     char *<i>lambda</i> = "5.23";char * recup = NULL;
     GEN t = NULL, n = NULL;
     char *ts = NULL, *ns = NULL;
     char *dirname = 0;
     \text{int } \text{prec} = \text{MEDDEFAULTPREC};unsigned long mem = 128 * 1024 * 1024;
     int dl = -1;
     unsigned long powof2 = 1;
     long\ log2ofpow = 0;
     int nice = 18, o;
\#ifndef MPI
     struct hostent *he;
#endif
     struct timeval tystart, tystop;
     int randompoints = 0;
     umask (022);#if 0{
     char buf [1000];
     close(1);close(2);\text{stropy}(\text{buf}, "out.");gethostname ( buf+s trlen ( buf), size of buf-strlen ( buf) );
     sprint(f(\text{buf}+s\text{trlen}(\text{buf}),\sqrt[m]{d}^n, getpid());
     if (!open (buf, ORDWR | O_CREAT | O_APPEND, 0666) )
          open ( buf , ORDWR | OCREAT | OAPPEND, 0666);
     memcpy (\text{buf}, \text{'' err''}, 3);open ( buf , ORDWR | OCREAT | OAPPEND, 0666);
}
\#endif
     get time of day ( \& t v start, NULL);iter = 0;maxiter = (ulong) -1;\text{option} = 1;
\#ifdef MPI
     MPI\_Init(<i>k</i>arge, <i>k</i>argv);
```

```
MPI_Comm_size (MPLCOMM_WORLD, \&np);
     \text{parallel} = \text{np};
     MPI_Comm_rank(MPLCOMM_WORLD, &level);
\frac{1}{2} printf ("Pid %d, rank %d of %d\n", getpid (), level, np); */
\#elsenumber = 0;otherhosts = malloc (\arg c \ast \textbf{sizeof} \ast \text{otherhosts});
\#endif
     while (\text{optloop}) {
\#ifdef MPI
        \textbf{switch}(\text{o=getopt}(\text{argc}, \text{argv}, \text{"hl:t:n:p:s:P:k:m:M:f:NDurc:"}))\#else\textbf{switch}(\text{o=getopt}(\text{argc}, \text{argv}, " \text{hl}: t : n : p : s : P : k : m : M : f : N \text{Duro}: c : " ))#endif
        \{case 'h':
                usage(argv[0], stdout);ext{ (0)};
          case ' l ' :
                lambda = optarg;break ;
          case 't':
               ts = optarg;break ;
          case 'n':
                ns = optarg;break ;
          case 'k' :
                maxiter = strtol(optarg, NULL, 0);break ;
          case 'm' :
                \{ char *endptr;
               mem = strtol(optarg, & dendptr, 0);if ( endptr) {
                  switch (*endptr) {
                     case k': case K':
                       mem \ll= 10;
```

```
break ;
        case 'm': case 'M':
          mem \ll= 20;
          break ;
        case 'g : case 'G :
          mem \ll= 30;
          break ;
      }
    }}
    break ;
case 'M' :
    mem = 1 \ll strtol(optarg, NULL, 0);
    break ;
case 'p :
    prec = 3 + log(10) * strtol(optarg, NULL, 0) /log(2) / BITS_IN_LONG;
    break ;
case 's :
    dl = strtol(optarg, NULL, 0);break ;
case 'P':
    parallel = strtol(optarg, NULL, 0);break ;
case 'f':
    recup = optarg;break ;
case 'N':
    nice = 0;break ;
case 'D' :
    destructive = 1;break ;
case 'u':
case 'r':
    if (randompoints & randompoints != 1+(0 = 'u')) {
```

```
f print f ( stderr, "-u_and -r_are _not compatible \langle n'' \rangle;
                   ext{ (1)};
                }
                randompoints = 1+(o \equiv 'u');;
                break ;
\#ifndef MPI
           case ' o ' :
                {
                  char *port = strchr (optarg, ':');
                   if (port) {
                     * port++ = 0;
                   }
                   he = gethostbyname(optarg);memcpy(& o therhosts [numother++],
                             \&he\rightarrowh _addr_list [0],
                             \mathbf{sizeof}(\mathbf{he}\rightarrow\mathbf{h}\_\mathbf{add}\,r\_list[0]));
                   if (port) {
                     o therhosts [number-1]. sin_port =
                                htons (\text{strtol}(\text{port},\text{NULL},\ 0));}
                   else \{o therhosts [number-1].sin\_port = <math>htons(0);}
                }
                break ;
#endif
           case 'c':
                iter = strtol(optarg, NULL, 0);break ;
           case −1:
                \text{option} = 0;
                break ;
           case '?':
           case ':':
                usage (\arg v [0], \text{ stderr });ext{ (1)};
       }
     }
```

```
set priority(PRIO\_PROCESS, 0, nice);\text{pari}\_\text{init}\left(\text{mem},\ \text{500000}\right);(void) pol_x (fetch\_user\_var("y"));(void) pol_x (fetch_user_var("z"));
     (void) pol_x (fetch_user_var ("t"));
     (void) pol_x (fetch_user_var("u"));
     (void) pol_x (fetch_user_var("q"));
     signal (SIGUSR1, (void*)\&usr1handler);\#ifdef SIGHUP
     hdlr [SIGHT] = signal(SIGHT, (void*)& save-state);\#endif
\#ifdef SIGINT
     hdlr [SIGHT] = signal(SIGHT, (void*)\&save\_state);\#endif
\#ifdef SIGTERM
     hdlr [SIGTERM] = signal (SIGTERM, (void*)&save_state);
#endif
\#ifdef SIGQUIT
     hdlr [SIGQUIT] = signal(SIGQUIT, (void*)& save-state);\#endif
\#ifdef SIGIOT
     hdlr [SIGIOT] = signal(SIGIOT, (void*)& save-state);#endif
\#ifdef SIGBUS
    hdlr [SIGBUS] = signal(SIGBUS, (void*)& save-state);#endif
\#ifdef SIGFPE
     hdlr [SIGFPE] = signal(SIGFPE, (void*)& save-state);#endif
\#ifdef SIGXCPU
     hdlr [SIGXCPU] = signal(SIGXCPU, (void*)& save-state);#endif
\#ifdef SIGPWR
     hdlr [SIGPWR] = signal(SIGPWR, (void*)& save-state);#endif
\#ifdef SIGUSR2
     hdlr [SIGUSR2] = signal(SIGUSR2, (void*)\&save\_state);#endif
     if \text{(} dl \text{ } != -1\text{)} \text{ }pred1 = dl;}
```

```
if (ns) {
       n = strtoi(ns);
     }
     l \text{top} = \text{avma};
     \limit = stack_lim(avma, 2);
     \text{precreal} = \text{prec};
     if (ts) {
          t = strtor (ts, prec);
     }
     /∗ s l e e p ( 1 0 ) ; ∗/
\#ifndef MPI
     broad();
     genpeers = (GEN *) pairimalloc(np * sizeof(GEN));\#elsecomplex_buf = pari_malloc(2*(prec+1)*sizeof(along));#endif
     if (recup) {
        char buf [1000];
        char ∗p ;
        cur\_dom = NULL;if (np > 1 && strlen (recup) < size of (buf) - 10) {
          if ((p = strchr(recup, '@')))(\ast p = ' \setminus 0;
             p \neq 2;
             while (i s \text{ digit } (*p)) {
                  p++;}
             sprint(f(\text{buf}, \text{``%s@l%d\%s''}, \text{recup}, \text{level}, p));if ((p = strchr(buf, '')')) {
               *p = ' \ 0 ;
               dirname = strdup(buf);*{\rm p} = ' / ';
             }
             recup = but;}
        }
        e l s e
          if ((p = strchr(recup, '')')) {
             *{\rm p} = ' \backslash 0;
             dirname = strdup(recup);*{\rm p} = ' / ';
          }
```

```
if (lcur\_dom)cur\_dom = gp_{\text{read}}_ile (recup);
        if (typ (gel (cur\_dom, 1)) = t_INT) {
           iter = itos (gel (cur_dom, 1));
           if (maxiter = (ulong) -1)maxiter = itos (gel(cur\_dom, 2));/∗ printf ("Level %lu, %lu of %lu\n", level, iter, maxiter);*/
           cur\_dom = gel (cur\_dom, 3);}
        else \{char ∗num;
           if (! iter && (num = strrchr(recup, '-'))) {
             log2ofpow = atoi(num);powof2 = 1 \ll -log2ofpow;iter = powof2 \gg 1;
           }
        }
        gel(cur_{\rm dom}, 3) = gelone (gel(cur_{\rm dom}, 3));\text{predl} = \text{glength}(\text{gmael}(\text{cur-down}, 3, 4)) + 1;\text{precreal} = \text{prec} = \text{lg}(\text{gmael}(\text{cur-down}, 3, 1));uno = gclone (real_1 (prec));if (\text{ln} \&\text{\&} \text{ glength} (\text{gel}(\text{cur}_\text{dom}, 3)) < 6 \&\text{km} = 1)n = stoi (glength (gel (cur_dom, 1)) -1);
        }
\#ifdef MPI
        if ( ! level ) c0 = \lg (gel (cur_dom, 1)) – 1;
        MPI\_Back(\&c0, 1, MPI\_IONG, 0, MPI\_COMM\_WORLD);\#e lse
        if (level){\rm freqd}(\&c0\,,\;{\rm sizeof}\;c0\,,\;1,\;{\rm filemaster}\,);e l s e
           for (i = 1; i < np; i++)fwrite(\&c0, \text{ sizeof } c0, 1, \text{ file } p \text{ eers} [\text{ peer level} [i]]);#endif
        \text{chunk0} = \text{c0} * \text{np};/∗ Acts as an offset for the computations of the indices */c0++;
     }
     else \{\text{uno} = \text{gclone}(\text{real}_1(\text{prec})).cur\_dom = gerepile copy (ltop,domain({\text{stror}(\text{lambda}, \text{prec}), t, n, \text{prec})});
```

```
}
\frac{1}{2} /* print f('']\%d: \frac{\%d}{n''}, \text{ level}, \text{ given } f(\text{get}(\text{cur}_\text{-}dom, 1))); */
/∗ p r i n t f (" a l%d %08x %08x %08x %08x\n " , l e v e l , ( ( un s igne d i n t ∗) g e l ( cur dom ,
/∗ p r i n t f (" f%d\n " , l e v e l ) ; ∗/
     if (dirname)
        chdir (dirname);
     else
     {
          char *str = GSTR(gmael(cur\_dom, 3, 3)), *str2;
          char buf [1000];
          str2 = strchr (str, '–');if (\text{str } 2) {
               **str2 = '\0';
                if (np > 1) {
                  sprint(f(\text{buf}, \degree\%s@l\%d", str, level);str = but;}
               mkdir (str, 0777);
               chdir(str);* \, str2 = '-'';}
     }
     {
          char buf [1024];
          /∗ sprintf (buf, "out−%d.", level);
          gethostname(buf + strlen(buf), sizeof(buf) - strlen(buf) - t\frac{5}{\text{stropy}} (buf, \frac{1}{\text{cont}}");
           (void) freopen (buf, "a", stdout);\text{memory}(\text{buf}, "err", 3);(void) freopen (buf, "a", stder);}
     if (iter) {
        if (2 * iter != powof2) {
          powof2 = 1;
          log2ofpow = 0;
          while (powof2 \leq iter) {
             powof2 \ll=1;
             log2ofpow −−;
          }
       }
     }
```

```
else \{iter = 1;}
     if (\ln) \{n = \text{gmael}(\text{cur\_dom}, 3, \text{lg}(\text{gel}(\text{cur\_dom}, 3)) - 1);}
     if (np == 1)last\_peer = 1;
     e l s e
        last_{\text{per}} = (its_{\text{max}}) + 1 - chunk0) % (np - 1);if (randompoints) {
        GEN dom1 = \text{gel}(\text{cur\_dom}, 1);ulong l = lg (dom1) - 1, i;\lg \theta = (long *) pari_malloc (np*size of (long));
\#ifdef MPI
        MPI\_Allgather(k1, 1, MPI\_IONG, 1gthes, 1,MPI LONG, MPLCOMM_WORLD);
\#e l s e
     if (!level) {}lgthes [0] = 1;/∗ Ga ther ∗/
        for (i = 1; i < np; i++)fread (\text{lgthes} + i, 1, \text{sizeof}(\text{long}), \text{filepeer}[i]);/∗ Br o a dc a s t ∗/
        for (i = 1; i < np; i++)fwrite (\left\{ \text{left} \right\}, np, \text{size of } (\text{long}), filepeer \left[ \text{ }i \right]);
     }
     else \{/∗ Ga ther ∗/
                                  \,, 1, size of (long), filemaster);
        /* Broadcast */<br>fread (lgthes)
                                , np, size of (long), file master);}
#endif
/∗ printf ("["); for (i=0;i<np; i++) printf (" %d%c", lgthes [i], i<np-1?', ':'|'); p
        for (i = 1; i < np; i++)\lg \theta lg thes [i] += lg thes [i-1];
        g \, \text{lobaln} = \lg \text{thes} \, [\text{np}-1]-1;if (randompoints = 1) {
           if (np == 1)idxiner = 2;e l s e
```

```
idxincr = lgthes [1];do
               idxinc r++;while (cgcd (idxincr, globaln)!=1);if (idxincr > globaln)idxincr -= globaln;
       }
       else
          idxiner = 1;
       curidx = itos (lift (gmulsg (iter ,\text{gmodulss}\left(\text{idxincr}\right,\text{globaln})) ;
\frac{1}{2} printf \binom{n}{n} = %ld, idxincr = %d, iter = %ld, curidx = %ld\n", globaln, id:
     }
     e l s e
       \lg \text{the} s = \text{NULL};if (maxiter = (ulong)–1) {
       if ( lgthes )
          maxiter = itos(n)-1;else
          maxiter = itos(n)/4;}
     if (iter = 1)
       writebin (GSTR(concat(gmael(cur\_dom, 3, 3)),strto GENstr("−0")), cur\_dom);
     for (; iter \leq maxiter; iter++) {
       cur\_dom = stepkoebe(cur\_dom, NULL, prec);if (avma \langle limit) {
         GEN dom = cur\_dom;
          /∗
           ∗ So t h a t s a v e s t a t e doe s no t t r y t o s ave an i n v a l i d
           ∗ cur dom .
           ∗/
          cur\_dom = NULL;cur\_dom = gerepile copy (ltop, dom);}
       if (iter = powof2) {
          char ∗ s ;
          time_t t;
          writebin (GSTR(concat(gmael(cur\_dom, 3, 3)),\text{sto}\left(--\text{log}2\text{ofpow}\right)\right), \text{ cur\_dom};time(<i>k</i>t);
```

```
s = \text{ctime}(\& t);
         if (s \mid \text{strlen}(s) - 1] \equiv ' \n\mid n's [strlen(s) -1] = ' \setminus 0;
         print f("\%s \..\%ld \n\cdot n", s, -log2ofpow);fflus h (stdout );powof2 \ll=1;
       }
     }
     if (np > 1) {
       char ∗filename;
       filename = GSTR(concat(gmael(cur\_dom, 3, 3)),strto GENstr("-prefixal") ) ;
       written a me, cur\_dom);}
     if (!level) { }char ∗filename;
       GEN dompeer ;
       if (maxiter > 1) {
            cur\_dom = gerepile copy (ltop, cur\_dom);}
       for (i = 1; i < np; i++) {
\#ifdef MPI
         MPI_Status status;
         void ∗ buf ;
         int size;
         MPI\_Probe(i, 0, MPLCOMM_LWORLD, & status);MPI\_Get_count(\& status, MPI\_CHAR, \& size);but = pair\_malloc(size);MPI Recv (buf, size, MPI CHAR, i, 0, MPI COMM WORLD,
                   MPLSTATUS_IGNORE);
         \text{dompeer} = \text{bin\_copy}(\text{buf});\#elseint c ;
         dompeer = readobj (filepeers [peerlevel [i]], \&c);
#endif
         gel (cur\_dom, 1) = concat (gel (cur\_dom, 1), dompeer);cur\_dom = gerepile copy (ltop, cur\_dom);}
       filename = GSTR(concat (gmael (cur_dom, 3, 3),
```

```
strto GENstr("-\,final") ) ;
        written a me, cur\_dom);}
     else \{\#ifdef MPI
        GENbin ∗ buf ;
        int size;
        but = copy\_bin (gel (cur\_dom, 1));size = size of (GENbin) + but \rightarrow len * size of (ulong);MPI Send ( buf, size, MPI CHAR, 0, 0, MPI COMM WORLD);
        free (buf);\#elsewriteGEN (gel (cur\_dom, 1), file master);#endif
     }
\#ifdef MPI
     MPI_Finalize();
/∗ p r i n t f (" s e r i e s : %7 l l u .%03 l l u s \ n p o i n t s : %7 l l u .%03 l l u s \n " , s e r i e s /1000 , s e r
#endif
/∗ p r i n t f (" Coucou%d\n " , l e v e l ) ; ∗/
     get time of day (& t v stop, NULL);printf ("Time: \mathcal{A} d \nightharpoonup n",
           1000*( t v stop . t v _ sec - t v start . t v _ sec ) +
                (t v stop. tv_usec - t v start. tv_usec) / 1000);return 0;
}
/∗
: se makeprg=make\ debug
 v i : aw
∗/
```
## Second version of the program

 $\#ifdef$  \_CYGWIN\_ typedef unsigned long ulong ;  $#$ endif  $\#include \langle pair | \rangle$  $\#include \langle pair/parity \rangle$ .h>  $\#include$   $<$  fcntl .h>  $\#include$   $\leq$  time . h>  $\#include$   $<$ sys/types.h>  $\#include$   $\langle$  sys/mman. h>  $\#include$   $\langle$  sys/wait .h>  $\#include$   $<$ sys/socket.h>  $\#include$   $<$ sys/ioctl.h>  $\#include$   $<$ sys/select.h>  $\#include$   $\leq$  errno . h>  $\#include$   $\langle$  sys/stat .h>  $\#include$   $\langle$  sys/time.h>  $\#include$   $\leq$  type . h>  $\#include \langle sys / resource.h \rangle$  $\#include$   $\leq$  unistd . h>  $\#ifdef$  MPI  $\#include$   $\langle$  mpi . h>  $#$ endif */*∗ ∗ *Algorithme du premier cas (avec la racine carr* $\tilde{A}$ ©*e*). ∗*/* #define VIEUX  $\#$ define NPOINTS 65536  $\#$ define NSAVE  $1000$ static void  $\ast$ hdlr [NSIG]; static GEN uno; static GEN cur\_dom; static ulong iter; static int pending\_sig;  $\#ifdef$  MPI static GEN alpha\_buf, complex\_buf;  $\#$ endif #ifndef MPI

```
const
\#endif
static int np = 1, level = 0;
static unsigned long long tseries = 0, tpoints = 0;
static void lbreak (void) \{ \}/∗
GP; i n s t a l l (" sgn " ,"D0 ,G, p " ," sgn " , " . / re duce d . gp . so " ) ;
GP; in stall ("domain", "Gp", "domain", "./reduced.gp.so");
GP; in stall ("stepkoebe","Gp"," stepkoebe","./reduced.gp.so");
GP; in stall ("init_reduced","v","init_reduced","./reduced.gp.so");
∗/
GEN sgn (GEN z, long prec);
GEN domain (GEN lambda, long prec);
GEN stepkoebe (GEN dom, long prec);
void init_reduced (void);
/∗End of prototype */
void
\int \sin t \cdot \text{reduced}(\text{void}) /* \text{void} */
\{return ;
}
void
usr1handler (void)
{
  char ∗ s ;
  time_t t;
  time(\& t);s = \text{ctime}(\& t);if (s \mid \text{strlen}(s) - 1] \equiv ' \n\mid n's [strlen(s) -1] = ' \ 0;
   print f("%s_i = %lu \n\; n", s, iter);fflus h (stdout);}
void
save\_state(int sig){
```

```
if ( cur_dom ) {
     writebin ("emergency", mkvec2 (stoi (iter), cur_dom));
     print f("Done\_\(\%lu\).\n\wedge n", iter);pending\_sig = 0;}
  else \{pending\_sig = sig;
     if (lcur\_dom)printf ("Sorry: \text{garbage\_collecting } \mathcal{O}(\text{lu}).\n\n", iter);
  }
  fflus h (stdout );if (sig := SIGUSR2) {
     s i g s e t_t set;
     signal(\text{sig },\text{ hdlr[sig]});signptyset(kset);signal \, \text{det} \, (\& \, \text{set} \, , \, \text{sig} \, );
     sigprocmask (SIG_UNBLOCK, &set, NULL);
\#ifdef MPI
     MPI_Barrier (MPLCOMM_WORLD);
#endif
     kill (getpid () , sig);/* Sequale non fatale ! */
     signal (sig, (void *) & save\_state);}
  else
     signal (sig, (void*)\&save\_state);}
GEN
sgn(GEN z, long prec){
  if (!z || z == gen_0)return gen0;
  return gdiv(z, gabs(z, prec));
}
GEN
domain(GEN lambda, long prec) /* vec */
\{\text{pari}-sp av = avma;
     GEN v, name, namec;
     GEN z = pol_x(fetch_user\_var("z"));
```

```
GEN q = pol_x (fetch_user_var("q"));GEN u = \text{pol}_x(\text{fetch}\_\text{user}\_\text{var}("u"));
GEN dom, v e cf ; /∗ vec ∗/
GEN A1, A2, c, twopioverlambda, zeta, tmp1, tmp2;
GEN hq1, hqi, signAbarsq, monz;
GEN incr;
ulong i, \lg 1;
dom = cgetg(4, t<sub>-VEC</sub> );
if (level == np - 1)v = cgetg(1+NPOINTS-level*(NPOINTS/np), t-VEC);e l s e
  v = cgetg(1+NPOINTS/np, t_VEC);lg 1 = lg (v) - 1;gel (dom, 1) = v;\text{incr} = \text{gexp}(\text{mulcxI}(\text{gdivgs}(\text{constpi}(\text{prec}), -\text{NPOINTS}/2)), \text{prec});two pioverlambda = gmul2n (gdiv (constpi (prec), lambda), 1);c = \text{gch}(\text{two} \text{piveralambda}, \text{prec});A1 = \text{gen}(\text{mulcxI}(\text{gmul2n}(\text{two}pioverlambda, 1)), \text{prec});A1 = gsub(uno, gmul(c, A1));signAbarsq = gconj(sgn(gsqr(A1), prec));A2 = \text{gneg}(\text{gimag}(A1));A1 = \text{grad}(A1);zeta = gdivgs (constpi (prec), -NPOINTS/2);zeta = gexp(mulcxI(gmulsg(level*(NPOINTS/np), zeta)), prec);zeta = gneg(gmul2n( zeta, -1));for (i = 1; i \le 1g1; i++)
{
   gel(v, i) = zeta;zeta = gmul( zeta , \; incr );}
\mathrm{vecf} = \mathrm{cgetg} (2, \mathrm{t}_\text{-} \mathrm{VEC});gel (dom, 2) = vecf;i = 1;gel (vec f, i++) = gcopy (u);if (i != \lg(\text{vec}))
   pari_err (talker,
     " Improper \text{vec} \text{length} in \text{domain} \mathcal{N}d instead \text{of} \mathcal{N}d)",
     lg (vecf), i);gel (dom, 2) = vecf;if (1)namec = strtoGENstr("−0");
e l s e
```
```
{
  GEN t = gen_1;
  name = concat(\text{strtoGENstr}("-"), GENtoGENstr(t);
  if ( typ(t) == t_{\text{.}}RL){
    char *namep = GSTR(namec);
    long i;
     for (i = \text{glength}(\text{name}); i > 0; i--)if (\text{name}[i-1] := '0' \&\& i \leq 21){
         namep [i] = ' \ 0 ;
         namec = strtoGENstr(name);break ;
       }
  }
}
name = GENtoGENstr(lambda);if (typ(lambda) = t<sub></sub> REAL){
  char *namep = GSTR(name);long i;
  for (i = \text{glength}(\text{name}); i > 0; i--)if (\text{name}[i-1] != '0' \& x \in 20){
       if (\text{name}[i-1] \equiv '') {
          if (i = 1)namep = "0"; /* un likely */
         e l s e
            namep [i -1] = ' \setminus 0;
       }
       e l s e
         namep [i] = ' \ 0 ;
       name = strtoGENstr(name);break ;
     }
}
name = concat(name, name);\mathrm{vecf} = \mathrm{cgetg}(9, t\text{-}VEC);v = cgetg(np+2, t_VECSMALL);
```

```
v [1] = 0;
    for (i = 1; i < np; i++)v[i+1] = v[i] + NPOINTS / np;v[ np+1] = NPOINTS;i = 1;gel (vec f, i++) = lambda;gel (vec f, i++) = gen 0;gel (vec f, i++) = name;gel (vec f, i++) = A1;gel (vec f, i++) = A2;gel (vecf, i++) = gmul(c, A2);gel (vec f, i++) = two pioverlambda;gel (vec f, i++) = v;if (i != \lg(\text{vec}))
       pari_err (talker,
         " Improper third component length (\%d_{\text{instead}} \circ f \mathcal{M}) \cdot \n\setminus n",
         lg (vecf), i);/∗ Create third element (never copied) on the heap */
     \mathrm{vecf} = \mathrm{gclone}(\mathrm{vecf});gel (dom, 3) = gen_0;dom = gerepileupto (av, dom);gel (dom, 3) = vecf;return dom ;
}
long
mine (GEN L){
  GEN loicmin, loictmp;
  long iloicmin;
  long 11;loicmin = gnorm(gel(L, 1));il o i c min = 1;
  11 = \text{glength}(L);
  {
    int i:
    for (i = 2; i \leq 11; i++){
       loictmp = gnorm(gel(L, i));if (\text{gcmp}(\text{loictmp}, \text{loicmin}) < 0){
```

```
il o i c min = i;loicmin = loictmp;}
     }
  }
  return iloicmin;
}
GEN
g\log off (GEN z, GEN off, long prec)
{
  GEN logz;
  \textbf{switch}(\text{typ}(z))\{case t INT :
     case t FRAC :
     case t_REAL:
     case t_COMPLEX:
       \log z = \text{glog}(z, \text{ prec});if (typ(log z) == t-COMPLEX)
       {
         GEN tmpi = \text{gadd}(\text{gel}(\text{log}z, 2), \text{off});if ( signe ( off ) > 0 && gcmp(tmpi, Pi(2n(-1, prec)) > 0)
            tmpi = gsub(tmpi, constpi(prec));else if (gcmp(tmpi, gneg_i(Pi2n(-1, prec))) < 0)tmpi = gadd(tmpi, constpi(prec));gel(log z, 2) = tmpi;return \log z;
       }
       else
       {
         GEN tmpz = \text{cgetg}(3, \text{ t-COMPLEX});
          gel (tmpz, 1) = log z ;gel (tmpz, 2) = off;return tmpz ;
       }
       /∗ NOT REACHED ∗/
       break ;
     case t_POL:
     case t RFRAC :
     case t SER :
```

```
\log z = \text{glog}(z, \text{ prec});if (valp(\log z) > 0)\log z = \text{gadd}(\log z, \text{ mulcxI}(\text{off}));else \{GEN coef0;
          \text{coeff}0 = \text{gel}(\log z, 2-\text{valp}(\log z));if (typ (coeff) = t<sub>COMPLEX</sub>)
          \{GEN tmpi = \text{gadd}(\text{gel}(\text{coeff}, 2), \text{off});if ( signe ( off ) > 0 && gcmp(tmpi, Pi(2n(-1, prec)) > 0)
               tmpi = gsub(tmpi, constpi(prec));else if (gcmp(tmpi, gneg_i(Pi2n(-1, prec))) < 0)tmpi = gadd (tmpi, constpi (prec));gel(coeff0, 2) = tmpi;}
          e l s e
          \{GEN tmpz = \text{cgetg}(3, \text{ t-COMPLEX});
            gel (tmpz, 1) = coef0;gel (tmpz, 2) = off;gel(log z, 2-value(log z) ) = tmp;}
       }
       return logz;
     default:
        pari_error (typeer, "glogoff");}
  /∗ NOT REACHED ∗/
  return gnil;
}
GEN
stepkoebe (GEN dom, long prec) /* vec */
{
  GEN zz, f=0, f=0, aalpha, lognalpha, calpha;
   static ulong powof2 = 1;
  static GEN pol = NULL;
  GEN dom1 = \text{gel}(\text{dom}, 1), dom2;
\#ifdef VIEUX
```

```
GEN coeff2, coeff3;
\#endif
  long i, \lg 1 = \lg (\text{dom} 1), \text{id} x;
  GEN alpha ;
  GEN rdom ; /∗ vec ∗/
  GEN tmp1, tmp2;
  int peer_idx;
\#ifdef MPI
  \text{int} \text{ mask} = \text{sigblock}(-1);#endif
\#ifdef MPI
  {
       int tmp\_sig = -1;/∗ In at least one implementation, MPI_Allreduce has
        \ast no effect if tmp_sig==pending_sig \ast/
       MPI\_Allreduce (\& pending\_sig, \&tmp\_sig, 1, MPI\_INT,MPI MAX, MPLCOMM WORLD);
       pending\_sig = tmp\_sig;}
#endif
  if ( pending\_sig )
     save\_state ( pending\_sig );
\#ifdef MPI
  sigsetmask(mask);#endif
  while (powof2 < iter) powof2 *= 2;/∗ i d x = minc ( dom1 ) ; ∗/
  idx = (NPOINTS*(2*iter - 1 - powof2))/powof2;if (np > 1)peer\_idx = idx / (NPOINTS / np);e l s e
     peer\_idx = 0;if ( peer_idx = level ) {
     int decr = 2*iter - 2 - powof2;lg1 --;/* Cancelled points */\text{decr} = \text{gmael}(\text{dom}, 3, 8)[1+\text{level}] / (\text{NPOINTS}/\text{powof2});idx = decr + gmael (dom, 3, 8)[1+level];alpha = gel (dom1, idx);\#ifdef MPI
```

```
if (typ(alpha) != t_COMPLEX)
        alpha = gadd ( alpha, mulcxI ( real 0 ( prec ) ) );
     memcpy (complex\_buf, gel (alpha, 2),
             \lg ( gel ( alpha, 2)) * size of ( ulong ) );
     memcpy (complex\_buf + lg (gel (alpha, 2)),
             gel( alpha, 1), lg( gel( alpha, 1)) * sizeof( ulong));MPI\_Back(complex_buf, lg(gel(alpha, 1)) + lg(gel(alpha, 2)),MPI LONG, peer_idx, MPLCOMM_WORLD);
   }
   else \{alpha = alpha_b u f;MPI\_Back(complex_buf, 2*prec + 2, MPILONG,peer_idx, MPLCOMM_WORLD);
     gel(alpha, 1) = complex_buf + lg(complex_buf);idx = -1;\#endif
   }
\#ifndef VIEUX
   aalpha = gnorm( alpha);lognalpha = glog(aalpha, prec);aalpha = gsub(aalpha, uno);calpha = gconj( alpha);\#else
   aalpha = gabs(alpha, prec);calpha = gdiv(aalpha, alpha);log nalpha = gdiv( alpha,gmul(gsqrt(aalpha, prec), gadd(uno, aalpha)));
   \text{coeff3} = \text{ginv}(\text{aalpha});\mathrm{coeff2} = \mathrm{gneg}(\mathrm{gmul2n}(\mathrm{gadd}(\mathrm{aalpha}, \mathrm{coeff3}), -1));\text{coeff3} = \text{gneg}(\text{gmul2n}(\text{gsqr}(\text{gsub}(\text{aalpha}, \text{coeff3})), -2));#endif
  dom2 = gel (dom, 2);\#ifdef VIEUX
\#define FORMULA(z)({\text{GEN div}} = \text{gmul}((z), \text{calpha});
    gmul(lognalpha, gsub(gadd(uno, div s), \langlegsqrt(gadd(gsgr))\text{gadd}(\text{divs}, \text{coeff2}), \text{coeff3}, \text{prec})); })
\#else\# \text{define FORMULA}(z) gsub (uno,
          gdiv (lognalpha hpha , glog(\text{gadd}(\text{uno}, \text{gdiv}(\text{aalpha}, \text{a}
```
## $#$ endif

```
zz = cg (lg1, t/VEC);(void) timer ();
  for (i = 1; i < lg1; ++i){
    if (i = idx) dom1++;
    gel(zz, i) = FORMULA(gel(dom1, i));}
  t points + timer ();
  if (dom2 := gen_0) {
    long lfuncs = glength (dom2);
    f = \text{cgetg} (\lg(\text{dom2}), t\_VEC);predl++;f1 = \text{FORMULA}( \text{gel}(\text{dom2}, 1));if (!valp(f1)) {
      gel (f1, 2) = gen_0;f1 = normalize(f1);}
    /* gel (f1, 2) = greal (gel (f1, 2)); */predl ––;
    gel(f, 1) = f1;for (i = 2; i \leq 1 funcs; i++) {
      gel(f, i) = FORMULA(gel(dom2, i));}
    t s e r i e s t = timer ();
    lbreak();
  }
  rdom = cgetg(4, tIVEC);gel (rdom, 1) = zz;gel (rdom, 2) = dom2 = gen_0 ? gen_0 : f;gel (rdom, 3) = gel (dom, 3);return rdom ;
void
```

```
usage ( char *name, FILE *f)
```
}

```
{
   fprintf(f, "Usage: \mathcal{S}_s [options]\n\cdot n", name);
   fprintf (f, "Where<sub>-</sub> options<sub>-</sub> are: \n<math>\langle n" \rangle</math>;f p r i n t f ( f , " −h : g e t a l i t t l e h el p \n" ) ;
   f p r i n t f ( f , " −l <r e al > : lambda\n" ) ;
   fprintf (f, "\cup-t\anglereal>\cup\cup:\cupt\setminusn");
   f \text{print}(f, "---m \leq \text{integer} >: \text{allocated} \text{...}memory\n");
   fprint(f, "...{}^*{}^{}_{\sim}...{}^*{}^{}_{\sim} . \ldots integer >: log2 (allocated memory)\n\langle n" );
   fprint(f, "---p \leq integer > := real \text{precision} \leq n");
   f \text{print}(f, "---s \text{ -}s \text{ -}fprint(f, "---P\rightleftharpoons): number of processes \langle n" \rangle;
   f \text{print}(f, "--f~<file~>...::restart\_from~<file~>n");
   fprint(f, "---c. \leq integer \geq :_ \text{step } \text{of } \text{the } \text{a} \text{ computation}":
                 f p r i n t f ( f, " \cup ( u s e f u l \cup with \cup -f ) \n" );
   fprint(f, "---Nfprintf (f, "-18)\n\langle n" \rangle;
   fprint(f, "...-u............:choose-progressive.succession");f p r i n t f ( f , " \_\text{o} f \_\text{alpha} \n\mid n" );
   fprint(f, "...-r]f p r i n t f (f, " \circ \text{of } \circ \text{alpha} \setminus n");
}
int
\text{main}(\text{int } \text{argc }, \text{char } ** \text{argv }){
      pari_sp ltop, limit;
      int i, optloop;
      char *<i>lambda</i> = "5.23";char * recup = NULL;
      char *dirname = 0;
      \text{int } \text{prec} = \text{MEDDEFAULTPREC};unsigned long mem = 128 * 1024 * 1024;
      int dl = -1;
      unsigned long powof2 = 1;
      long\ log2ofpow = 0;
      int nice = 18, o;
      struct timeval tystart, tystop;
      long lg1;
      umask(022);get time of day ( \& twist art , NULL );iter = 0;
      optloop = 1;
```

```
\#ifdef MPI
     MPI\_Init(\&\argc, \&\argv);MPI_Comm_size (MPLCOMM_WORLD, \&np);
     MPI_Comm_rank(MPLCOMM_WORLD, &level);
/∗ printf ("Pid %d, rank %d of %d\n", getpid (), level, np); */
     alpha_buf = (GEN) pari_malloc ((2*(prec+1)+3)*sizeof(ulong));
     complex buf = alpha buf + 3;
     alpha_b u f[0] = evaltyp(t COMPLEX) | evallg (3);
     gel( alpha_buf, 2) = complex_buf;#endif
     while (\text{optloop}) {
        \textbf{switch}(\text{o} = \text{getopt}(\text{argc}, \text{argv}, \text{''}\text{hl}:\text{m:M}: \text{p}: \text{s}: \text{f}: \text{Nc}: \text{''})\text{)}case 'h :
               usage (argv [0], stdout );ext{ext}(0);case ' l ' :
               lambda = optarg;break ;
          case 'm' :
               \{ char *endptr;
               m = \text{strtol}(\text{optarg}, \text{&endptr}, 0);if (endptr) {switch (*endptr) {
                    case k': case K':
                      mem \ll= 10;
                       break ;
                    case 'm': case 'M':
                      mem \ll= 20;
                       break ;
                    case 'g : case 'G :
                      mem \ll= 30;
                      break ;
                  }
               }}
               break ;
          case 'M' :
               mem = 1 \ll strtol(optarg, NULL, 0);
               break ;
```

```
case 'p':
              prec = 3 + log(10) * strtol(optarg, NULL, 0) /log(2) / BITS_IN\_IONG;break ;
         case 's':
              dl = strtol(optarg, NULL, 0);break ;
         case ' f :
              recup = optarg;break ;
         case 'N':
              nice = 0;break ;
         case (c : c):
              iter = strtol(optarg, NULL, 0);
              break ;
         case -1:
              optloop = 0;
              break ;
         case '? :
         case ' : ' :
              usage (\arg v \, [0], \text{ stderr } );ext{ (1)};
       }
     set priority (PRIO_PROCESS, 0, nice);
     \frac{\pi}{1} p a r i _ i n i t (mem, 500000);
     (void) pol_x (fetch_user_var("y"));
     (void) pol_x (fetch_user_var ("z"));
     (void) pol_x (fetch_user_var ("t"));
     (void) pol_x (fetch_user_var("u"));
     (void) pol_x (fetch_user_var ( "q" ) );signal (SIGUSR1, (void*)& usr1handler);
\#ifdef SIGHUP
     hdlr [SIGHT] = signal(SIGHT, (void*)& save-state);
```
}

```
#endif
\#ifdef SIGINT
    hdlr [SIGHT] = signal(SIGHT, (void*)\&save\_state);#endif
\#ifdef SIGTERM
    hdlr [SIGTERM] = signal (SIGTERM, (void*)\& save_state);
\#endif
\#ifdef SIGQUIT
    hdlr [SIGQUIT] = signal(SIGQUIT, (void*)\&save\_state);#endif
\#ifdef SIGIOT
     hdlr [SIGIOT] = signal(SIGIOT, (void*)& save-state);#endif
\#ifdef SIGBUS
     hdlr [SIGBUS] = signal (SIGBUS, (void*)&save_state);
#endif
\#ifdef SIGFPE
    hdlr [SIGFPE] = signal (SIGFPE, void*)& save_state);
#endif
#ifdef SIGXCPU
    hdlr [SIGXCPU] = signal(SIGXCPU, (void*)& save.state);#endif
\#ifdef SIGPWR
    hdlr [SIGPWR] = signal (SIGPWR, (void*)&save_state);
#endif
\#ifdef SIGUSR2
    hdlr [SIGUSR2] = signal(SIGUSR2, (void*)\&save\_state);#endif
    if (dl != -1) {
      pred1 = dl;}
    l \text{top} = \text{avma};
    \limit = stack_lim (avma, 2);
    \text{precreal} = \text{prec};
    /∗ s l e e p ( 1 0 ) ; ∗/
    if (recup) {
      char buf [1000];
      char ∗p ;
       cur\_dom = NULL;if (np > 1 & strlen (recup) < size of (buf) -10) {
         if ((p = strchr(recup, '@'))) {
           *p = ' \ 0 ;
```

```
p \neq 2;
        while (i s \text{ digit } (*p)) {
             p++;}
        sprint(f(\text{buf}, \text{``%s@l%d\%s''}, \text{recup}, \text{level}, p));if ((p = \text{strchr}(\text{buf}, '/')))(*{\rm p} = ' \, \backslash \, 0;
          dirname = strdup(buf);*{\rm p} = ' / ';
        }
       recup = buf;}
  }
  else if ((p = strchr(recup, '')')) {
     *{\rm p}\ =\ ' \, \backslash 0\ ';
     dirname = strdup(recup);*{\rm p} = ' / ';
  }
  if (lcur\_dom)cur\_dom = gp\_read\_file(recup);if (typ (gel (cur dom, 1)) == tINT)iter = itos (gel (cur\_dom, 1));cur\_dom = gel (cur\_dom, 2);}
  else \{char ∗num;
     if (!iter && (num = strrchr(recup, '-'))) {
        log2ofpow = atoi(num);powof2 = 1 \ll -log2ofpow;iter = powof2 \gg 1;
     }
  }
  gel(cur_{dom}, 3) = gclone(gel(cur_{dom}, 3));\text{predl} = \text{glength}(\text{gmael}(\text{cur-down}, 3, 4)) + 1;\text{preced1} = \text{prec} = \text{lg}(\text{gmael}(\text{cur-down}, 3, 1));\text{uno} = \text{gclone}(\text{real\_1}(\text{prec}));}
else \{uno = gclone (real_1 (prec));cur\_dom = gerepile copy (ltop,domain(strtor(lambda, prec), prec));}
```

```
/∗ p r i n t f (" l%d : %d\n " , l e v e l , g l e n g t h ( g e l ( cur dom , 1 ) ) ) ; ∗/
/∗ p r i n t f (" a l%d %08x %08x %08x %08x\n " , l e v e l , \
 (( unsigned int *) gel (cur_{\text{-}}dom, 1) / |0|,
 ((unsigned int *) gel (cur-down, 1) ) [1],
 (( unsigned int *) gel (cur_{\text{-}}dom, 1) /2,
 ((using need int *) gel (cur\_dom, 1))[3]; */
/∗ p r i n t f (" f%d\n " , l e v e l ) ; ∗/
     if (dirname)
       chdir (dirname);
     else
     {
          char *str = GSTR(gmael(cur\_dom, 3, 3)), *str2;
          char buf [1000];
          str2 = strchr (str, '–');if (\text{str2}) {
               ** str2 = ' \0 ;
               if (np > 1) {
                  sprint(f(\text{buf}, \degree\%s@l\%d", str, level);str = but;}
               mkdir (str, 0777);
               chdir(str);* \, str2 = '-';
          }
     }
     {
          char buf \lceil 1024 \rceil;
          /∗ sprintf (buf, "out−%d.", level);
          gethostname (buffer f + strlen (buf),size of (buf) - strlen (buf) - 1);\text{stropy}(\text{buf}, \text{``out''});(void) freopen (buf, "a", stdout);memcpy (\text{buf}, \text{ " err", 3});(void) freopen (buf, "a", stderr);
     }
     if (iter) {
       if (2 * iter != powof2) {
          powof2 = 1;
          log2ofpow = 0;
          while (powof2 \leq iter) {
             powof2 \ll=1;
```

```
log2ofpow −−;
     }
  }
}
else \{iter = 1;}
if (iter = 1)
  writebin (GSTR(concat(gmael(cur\_dom, 3, 3)),strto GENstr("−0")), cur<sub>-dom</sub>);
\lg 1 = \text{gmael}(\text{cur-down}, 3, 8) [\lg(\text{gmael}(\text{cur-down}, 3, 8)) - 1];for (; iter \leq 1g1; iter++) {
  cur\_dom = stepkoebe(cur\_dom, prec);if (iter = 50000) kill (get pid (), SIGUSR2);
  if (avma \langle limit) {
    GEN dom = cur\_dom;/∗
      ∗ So t h a t s a v e s t a t e doe s no t t r y t o s ave an i n v a l i d
      ∗ cur dom .
      ∗/
     cur\_dom = NULL;cur\_dom = gerepile copy (ltop, dom);}
  if (iter = powof2) {
     char ∗ s ;
     time_t t;
     writebin (GSTR(concat(gmael(cur\_dom, 3, 3)),\text{sto}\left(--\text{log}2\text{ofpow}\right)), \text{cur\_dom});
     time(\& t);s = \text{ctime}(\& t);if (s \mid \text{strlen}(s) - 1] \equiv ' \n\mid n's [strlen(s) -1] = ' \ 0;
     print f("%s \mathcal{A}d \n\backslash n", s, -log2 of pow);fflus h (stdout );powof2 \ll=1;
  }
  else if (iter = lg1 - 1000)
  \{char *s:
     time_t t;
```

```
writebin (GSTR(concat(gmael(cur\_dom, 3, 3)),\text{sto}\left(-1000\right)\right), \text{ cur-down};time(\& t);s = \text{ctime}(\& t);if (s [strlen(s) - 1] \equiv ' \n\rangle n's [strlen(s) -1] = ' \setminus 0;
          printf ("%s \mathcal%ld\n", s, -log2ofpow);
          fflus h (stdout );}
     }
     {
       char ∗filename;
        cur\_dom = gerepile copy (ltop, cur\_dom);filename = GSTR( concat (gmael (cur_dom, 3, 3),
                       strto GENstr("-\,final") ) ;
        writebin (filename, cur\_dom);}
     get time of day (& t v stop, NULL);printf ("Time: \mathcal{A}d, points: \mathcal{A}d, series: \mathcal{A}d\n",
                1000*( t v stop . t v _sec - t v start . t v _sec )+(t v stop. tv_usec - t v start. tv_usec) / 1000,t points, t series);
     return 0;
}
/∗
: se makeprg=make\ debug
v i : aw
∗/
```